## **Recognizing Black Suffragists: A Wikipedia Editing Workshop**

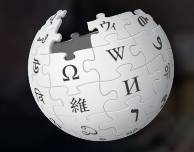

**April 13, 2019**

**Presented by Belmont-Paul Women's Equality National Monument and National Parks Service with support from the National Woman's Party and Wikimedia DC**

MR.PRESIDENT **WHAT** WILL YOU DO **FOR WOMAN SUFFRAGE** 

## **Greetings from Wikimedia DC!**

**Ariel Cetrone - Institutional Partnerships Manager Wikipedia Username: @Ariel Cetrone (WMDC)**

**Wikimedia DC is the regional outreach organization for Wikipedia and the other projects of the Wikimedia Foundation. Our mission is to promote participation in Wikimedia projects in Washington, DC, Maryland, Virginia, West Virginia, Delaware and throughout the United States.**

**[More about the Wikimedia Affiliates Model](https://meta.wikimedia.org/wiki/Wikimedia_movement_affiliates/Models)**

## **Agenda**

- **● Housekeeping**
- **● What is Wikipedia?**
- **● Why edit?**
- **● Wiki projects**
- **● Wikipedia's gender gap**
- **● Basics and policies**
- **● Article anatomy**
- **● Adding/Editing Content**
- **● Other ways to edit**
- **● Uploading images**

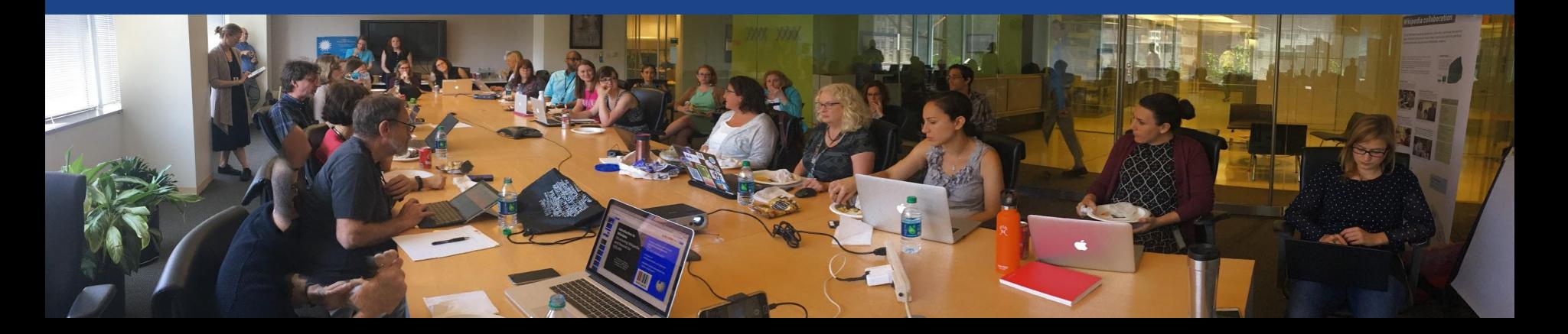

## **Housekeeping Wifi, wiki event page, username creation**

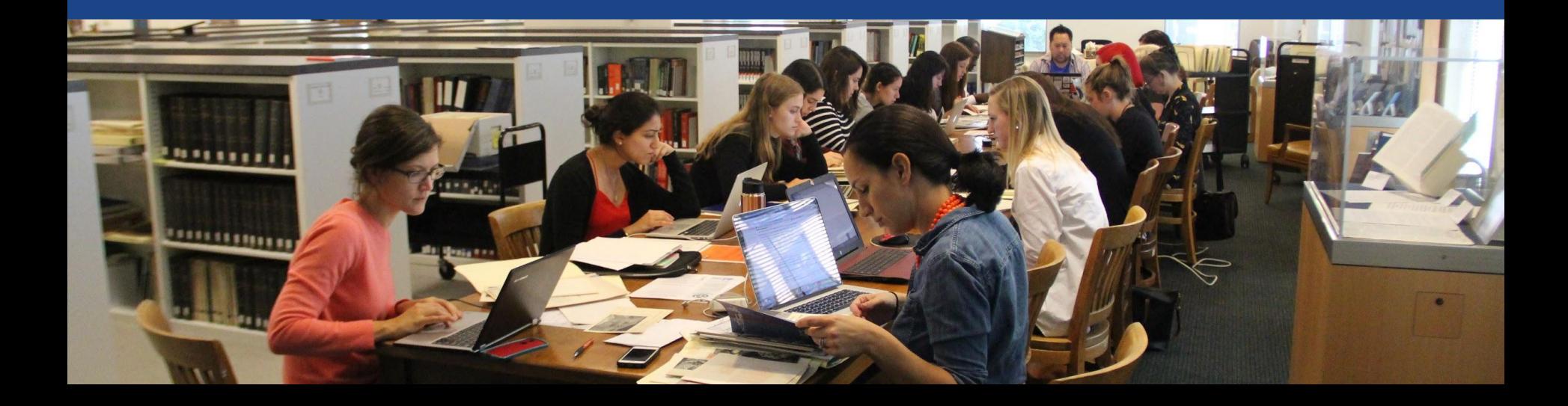

### **Create A Username/Sign-in : en.wikipedia.org** Contributions Create account Log in Search Wikipedia

#### Create account

Special page

A dia

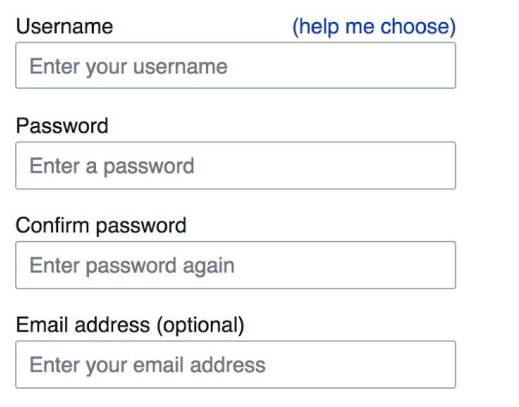

How do we collect data for detecting bots? To protect the wiki against automated account

#### Wikipedia is made by people like you.

851,394,955

edits

5,702,628

articles

121,967

**Navigate to the wiki event page 1. Go to en.wikipedia.org 2. Enter the following shortcut into the search bar (top right).**

## **WP:WMDC-Suffrage19**

**3. Bookmark this page. We will use it throughout the day.**

## **Wiki Event Page**

#### @WikimediaDC

#### Recognizing Black Suffragists: A Wikipedia Editing Workshop

Did you know that Wikipedia is an openly editable resource, meaning that anyone can improve the quality and accuracy of Wikipedia entries? Data has shown that less than 18% of biographies on English-language Wikipedia are about women. Help us change that by joining us on April 13 at the Belmont-Paul Women's Equality National Monument for a Wikipedia editing workshop. We will work together to improve and create Wikipedia content about black women who fought for the right to vote. Training will be provided, and no prior knowledge of suffrage history or Wikipedia editing is required.

This free event is presented by the Belmont-Paul Women's Equality National Monument and the National Parks Service with support from the National Woman's Party and Wikimedia DC. Lunch will be provided.

Please bring your own laptop. Wikimedia DC has two laptops to loan, and they can reserved by emailing info@wikimediadc.org.

# Belmont-Paul Women's Equality National

石 **Monument** 

**Shortcut** WP:WMDC-Suffrage19

#### When

## **Wiki Event Page: Sign-in**

**1. Scroll down to the Sign-in section 2. Click the blue 'Sign-in' button**

Please sign in [edit source]

This is for use on the day of the event.

1) Select 'Sign in'

2) Scroll down on the page that follows and click 'Save changes'.

Your username will automatically be added to the list of attendees.

**Sign in** 

## **Wiki Event Page: Sign-in**

**1. Scroll down to the Sign-in section 2. Click the blue 'Sign-in' button**

Please sign in [edit source]

This is for use on the day of the event.

1) Select 'Sign in'

2) Scroll down on the page that follows and click 'Save changes'.

Your username will automatically be added to the list of attendees.

**Sign in** 

## **Wiki Event Page: Sign-in**

**3. Scroll down on the following page. Do not type anything.**

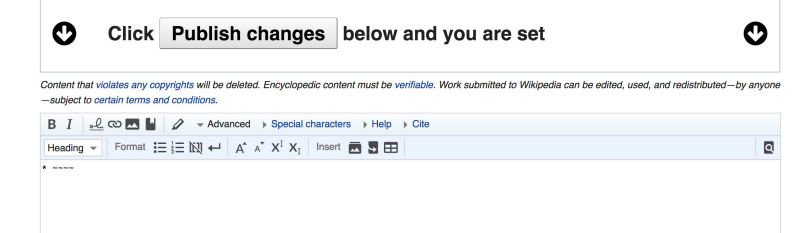

**4. Click the 'Publish' button**

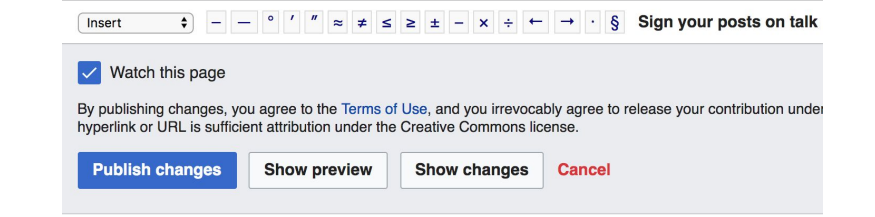

## **Article Work List - Potential Sources**

#### Suggested Article Work List [edit source]

About the Article Assessment Quality Scale

**For Creation** 

- Mary Halton
- Mrs. R. Jerome Jeffrey
- New York Federation of Colored Women
- Harriet Purvis, Jr.
- Rhode Island League of Colored Women
- Portia Willis

#### **Stubs**

- Anna Simms Banks
- Gertrude Bonnin
- Mary Ann Shadd Cary
- Charlotte Forten Grimke
- Frances Ellen Watkins Harper
- National Association of Colored Women
- National Training School for Women and Girls
- Sarah Remond
- Mary B. Talbert

#### Potential Sources [edit source]

- National Parks Services The 19th Amendment: 100 Years
- Suffrage in America: The 15th and 19th Amendments
- Remarkable Legacies of American Women

#### Coordination [edit source]

TO AVOID EDITING THE SAME ARTICLES AS OTHER ATTENDEE 'Done' or 'Finished' when you are through making changes. REMEM Etherpad - Recognizing Black Suffragists: A Wikipedia Editing \

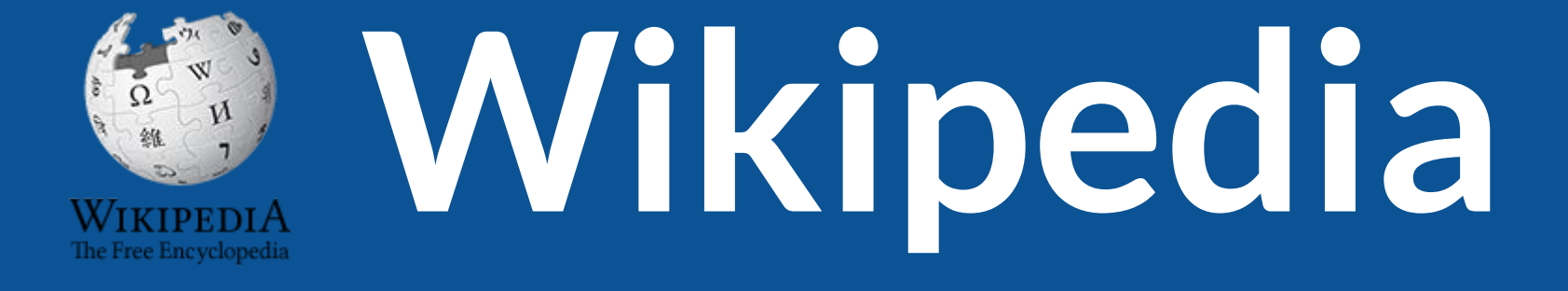

## **What exactly is it, anyway???**

## **What is Wikipedia?**

**Wikipedia is a multilingual, web-based, free encyclopedia based on a model of openly editable content. It is the largest and most popular general reference work on the Internet. [Wikipedia] is supported by the Wikimedia Foundation, a non-profit organization which operates on money it receives from donors.**

#### **From Wikipedia (en)**

## **Wikipedia: the 21st-century encyclopedia**

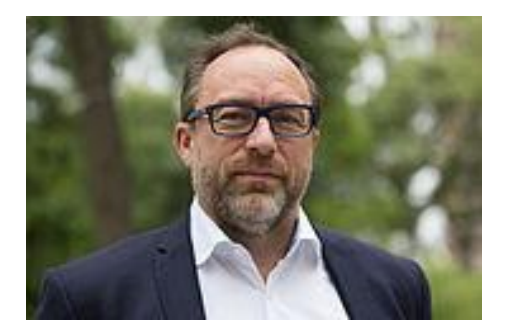

*"Imagine [a world](https://en.wikiquote.org/wiki/World) in which every single person on the planet is given [free](https://en.wikiquote.org/wiki/Free) access to the sum o[f all](https://en.wikiquote.org/wiki/All) human knowledge. That's what we're doing."*

-Jimmy Wales, co-founder, Wikipedia

## **About us**

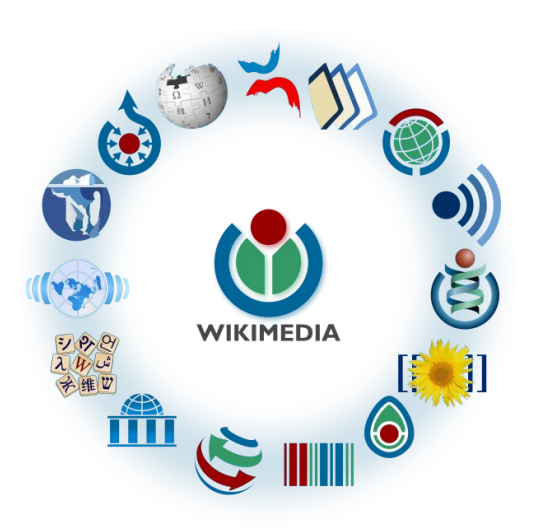

Free as in beer, Free as in freedom ... gratis et libre Created and edited by volunteers

Overseen by nonprofit Wikimedia Foundation

All edits and versions recorded forever (revision history)

5+ million articles, 270+ languages

75k active editors/month, 11k very active editors/month 15

## **Free...**

All content freely licensed without restrictions

Creative Commons Attribution Sharealike or Public Domain

Written content or image/video/audio uploads

Wikimedia Commons - multimedia repository commons.wikimedia.org

Commercial re-use is absolutely allowed. Google, publishers...

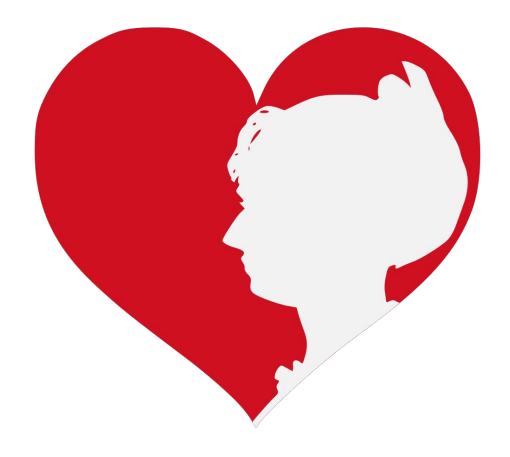

# **Wikipedia Basics and Policies**

**Photo: Georgetown Slavery Archive Editing Workshop Georgetown University**

**Source: Wikimedia Commons**

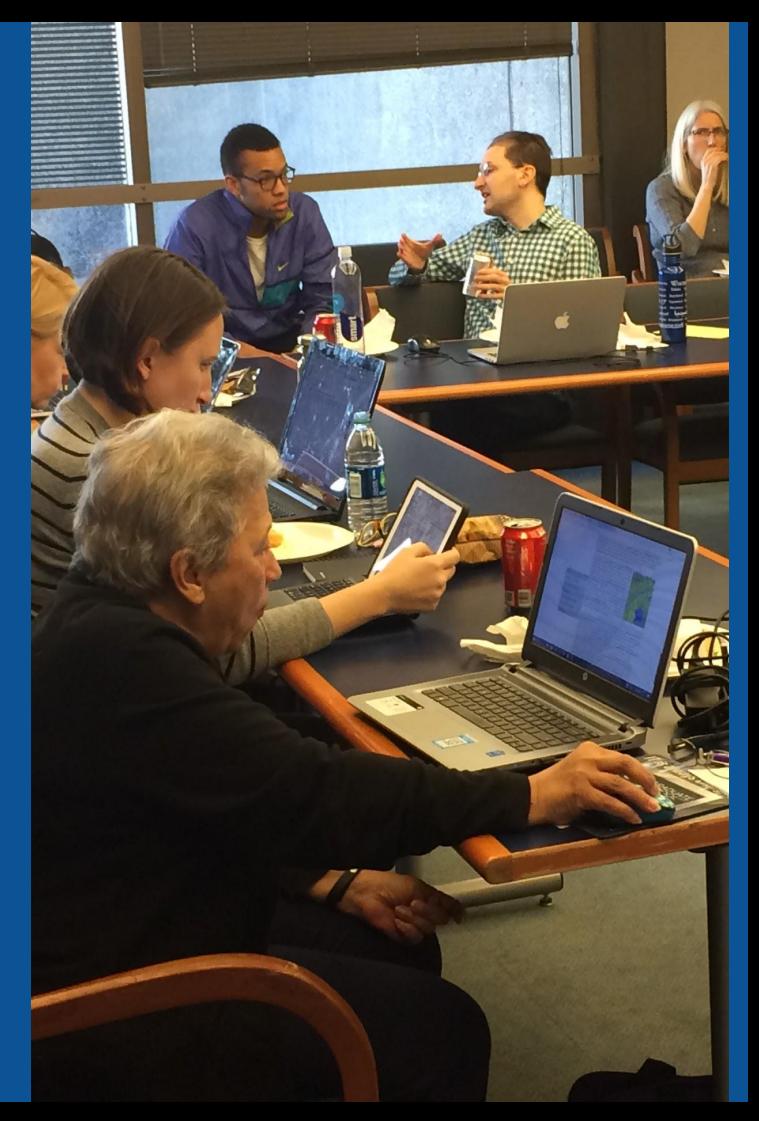

## **Wikis**

- A website where anyone can edit any page at any time
- Meant to be "quick"
- Remembers all versions (nothing ever destroyed)
- Hyperlinks between pages

## **Wikipedia Five Pillars**

- **Wikipedia is an encyclopedia**
- **Wikipedia is written from a neutral point of view**
- **Wikipedia is free content that anyone can use, edit, and distribute**
- **Wikipedia's editors should treat each other with respect and civility**
- **Wikipedia has no firm rules**

## **Wikipedia Policies**

- **Neutral Point of View written so all sides can agree**
- **Notability** significant independent sources -> importance
- **Verifiability** Using reliable sources to reference information
- **No original research** point to existing scholarship
- Assume good faith start with congenial spirit
- **Conflicts of interest** disclose and abide by terms of service

Additional policies: [Wikipedia:List of policies](https://en.wikipedia.org/wiki/Wikipedia:List_of_policies#Content)

# **Why Edit?**

**Photo: Women's Economic Empowerment Edit-a-thon, Embassy of Sweden**

**Source: Wikimedia Commons**

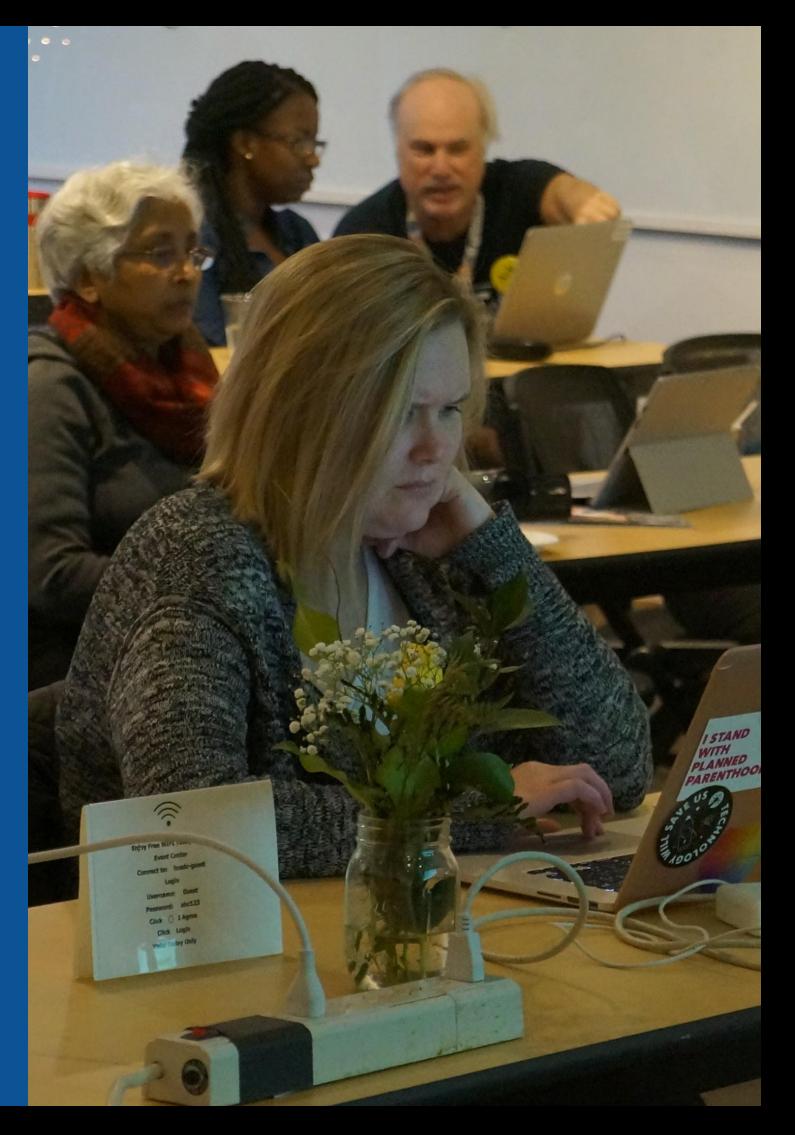

**Why Edit?**

## **Because #FactsMatter**

**<https://www.youtube.com/watch?v=xQ4ba28-oGs>**

# **Wikipedia's Gender Gap**

**Photo: Art and Feminism Wikipedia-Edit-A-Thon National Museum of Women in the Arts**

**Source: Wikimedia Commons**

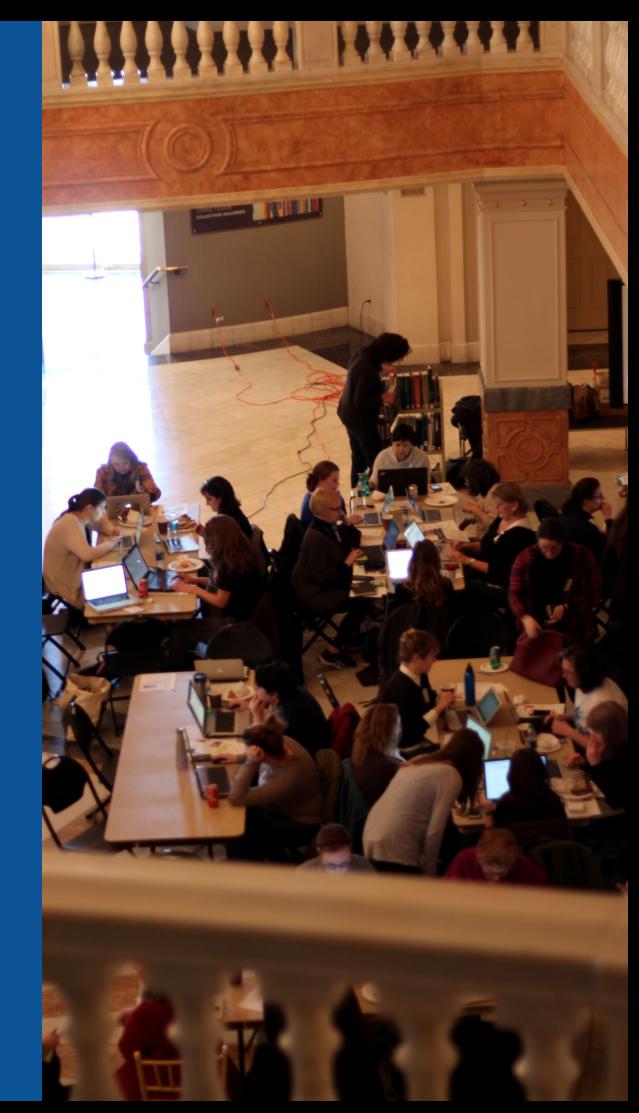

## **Editor gender gap? Unsilence the silent**

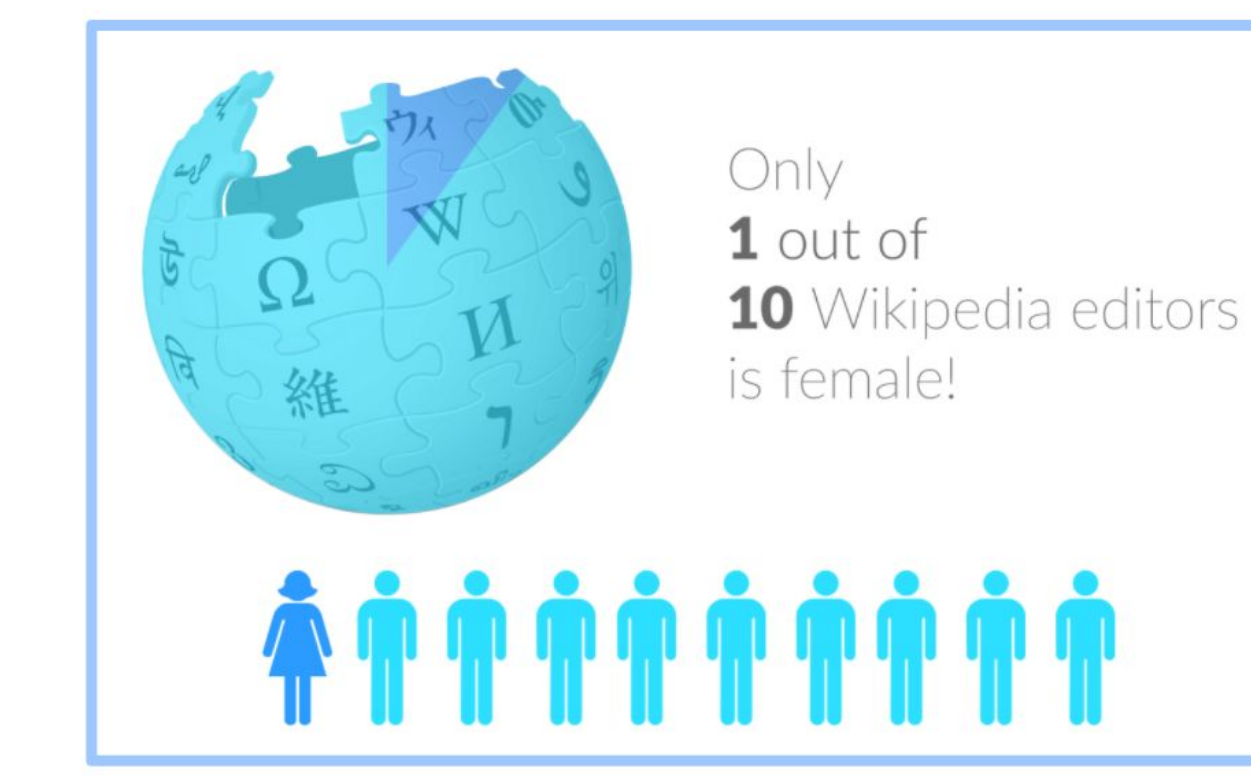

## **Content gender gap? Make the invisible visible**

### **Percentage of women's biographies**

## November 2014 **15%**

English language **Wikipedia** 

March 2019

**17.74%**

English language **Wikipedia** 

## **How Can We Fix This?**

- Engagement through edit-a-thons, training opportunities and [Wikiprojects](https://en.wikipedia.org/wiki/Wikipedia:WikiProject_Women_in_Red#Worklists) [like Women in Red. \(](https://en.wikipedia.org/wiki/Wikipedia:WikiProject_Women_in_Red#Worklists)[Example: NMWA event featured the the BBC\)](https://www.bbc.com/news/av/world-us-canada-43559778/women-fighting-for-equality-on-wikipedia)
- Partnerships with nonprofits\*, colleges/universities, government entities and beyond

### **\*75% of nonprofit employees are female. These nonprofits include educational, scientific and literary organizations. It's time to engage these 'gatekeepers'.**

\*Source The White House Project's 2009 report, *Benchmarking Women's Leadership*,

## **Set Preferences**

**Photo: Vietnam-Era US Coast Guard Records Editing Workshop National Archives**

**Source: Wikimedia Commons**

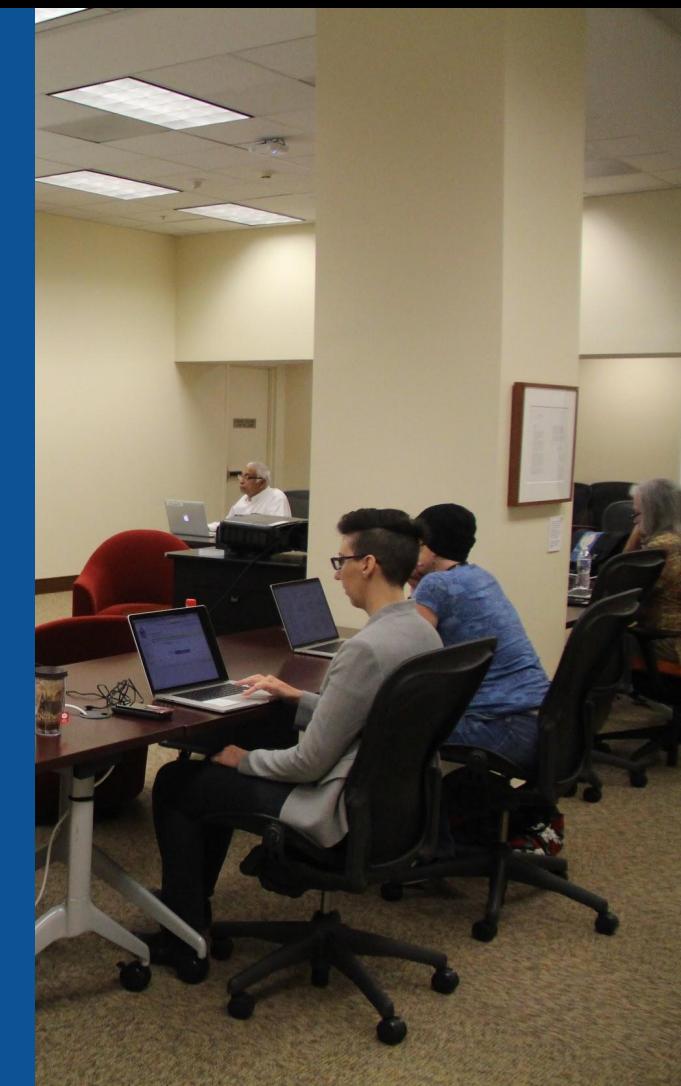

## **Set Editing Preferences: Activate Visual Editor**

## **1. Open the Wiki event page or any Wikipedia article 2. Select 'Preferences' (Top right of the page)**

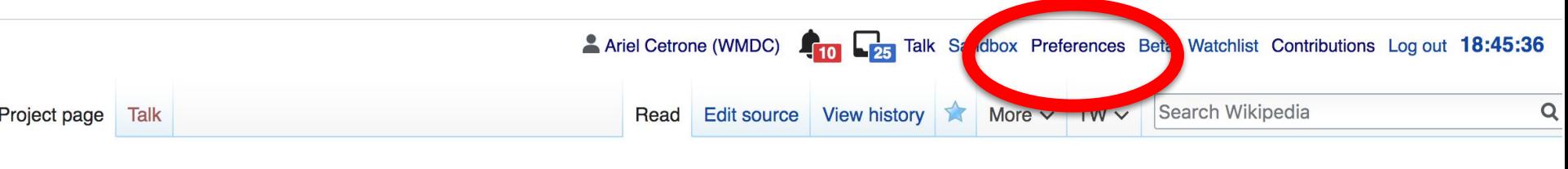

Wikipedia: Meetup/DC/Recognizing Black Suffragists: A Wikipedia Editing Workshop [edit source]

From Wikipedia, the free encyclopedia

## **Set Editing Preferences: Activate Visual Editor**

## **3. Select the 'Editing' tab**

### Preferences

For information about the settings on this page, see Help:Preferences.

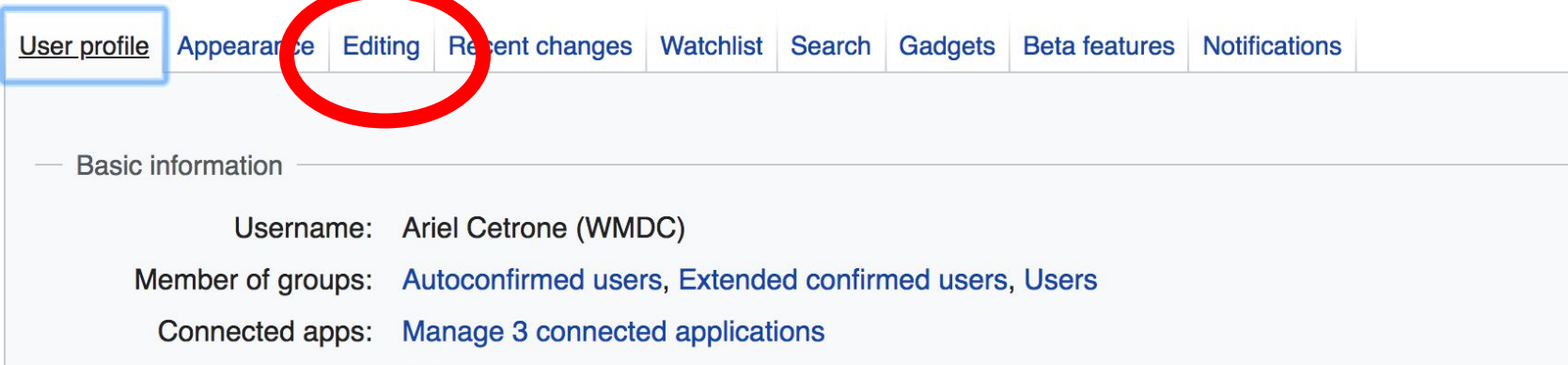

### **Set Editing Preferences: Editor Type**

**4. Scroll down to 'Editor'**

**5. Select 'Show me Both Editor Tabs' from the 'Editing Mode' dropdown menu**

> **6. Save (Bottom left)**

#### Preferences For information about the settings on this page, see Help:Preferences. User profile Appearance Editing Recent changes Watchlist Search Gadgets Beta features Notifiq General options Enable section editing by right clicking on section titles Edit pages on double click Enable showing appreciation for other users with the WikiLove tab  $\blacktriangledown$ Enable parser migration tool This adds a sidebar link giving access to a tool for migrating page text to new versions of the MediaWiki parser. Editor **Edit Int style:** Monospaced font  $\div$ **tea** Prompt me when entering a blank edit summary ■ Warn me when I leave an edit page with unsaved changes Show edit toolbar (requires JavaScript) ■ Enable enhanced editing toolbar Tompororily disable the viewel editor while it is in beta Editing mode: Show me both editor tabs

# **User Page**

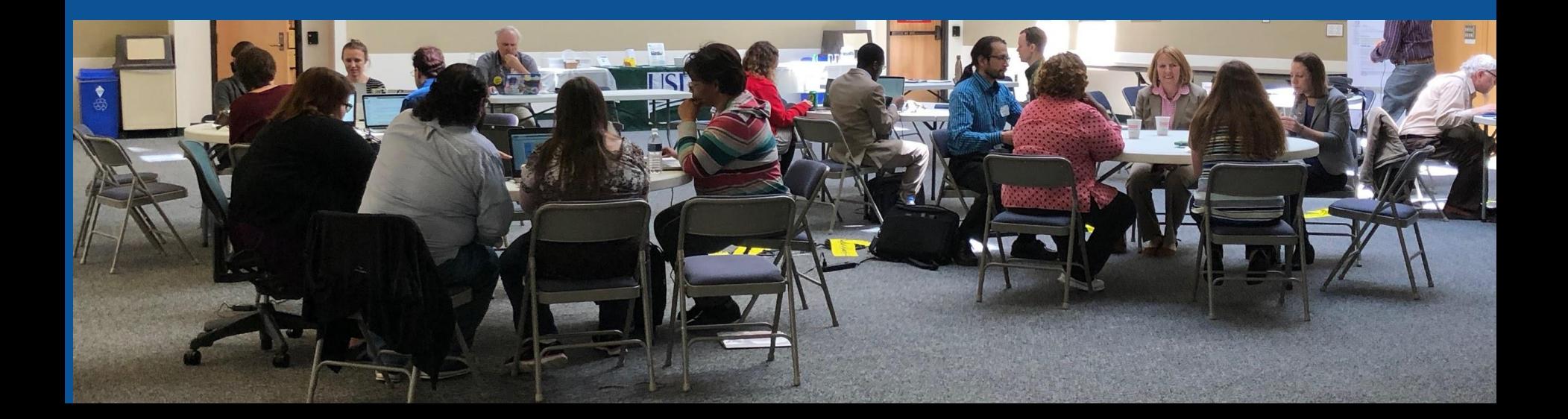

## **User Page**

## **● All users/editors are assigned a user page**

### **● Access user page by selecting your username (top right)**

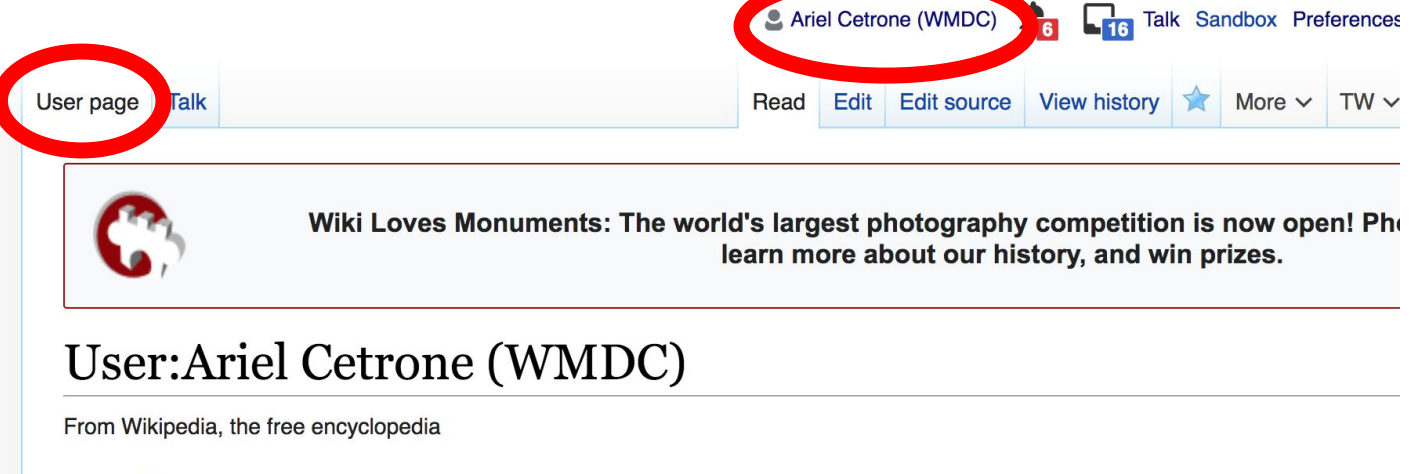

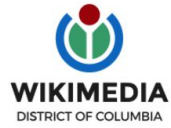

Ariel Cetrone is Institutional Partnerships Manager for Wikimedia DC.

## **User Page**

## **● Opportunity to share information and interests ● Use is optional**

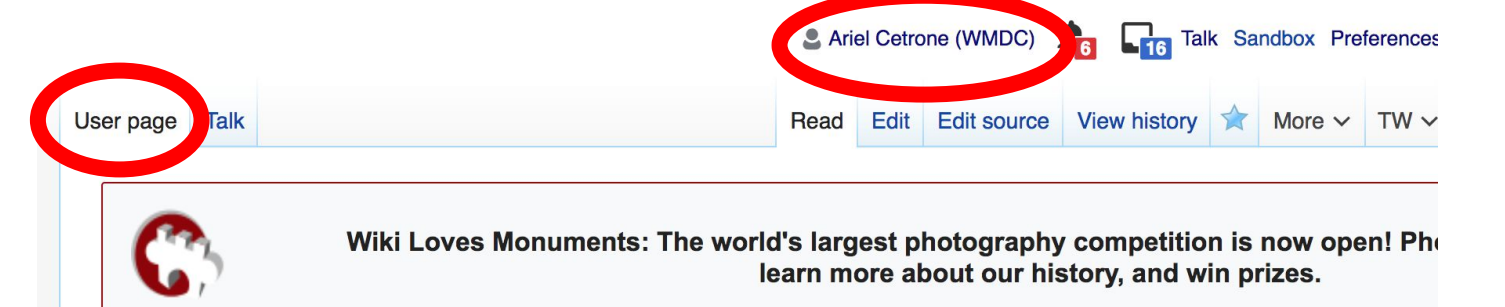

#### User:Ariel Cetrone (WMDC)

From Wikipedia, the free encyclopedia

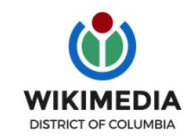

Ariel Cetrone is Institutional Partnerships Manager for Wikimedia DC.

## **Talk Page**

### **● Receive messages**

### **● Communicate with other users**

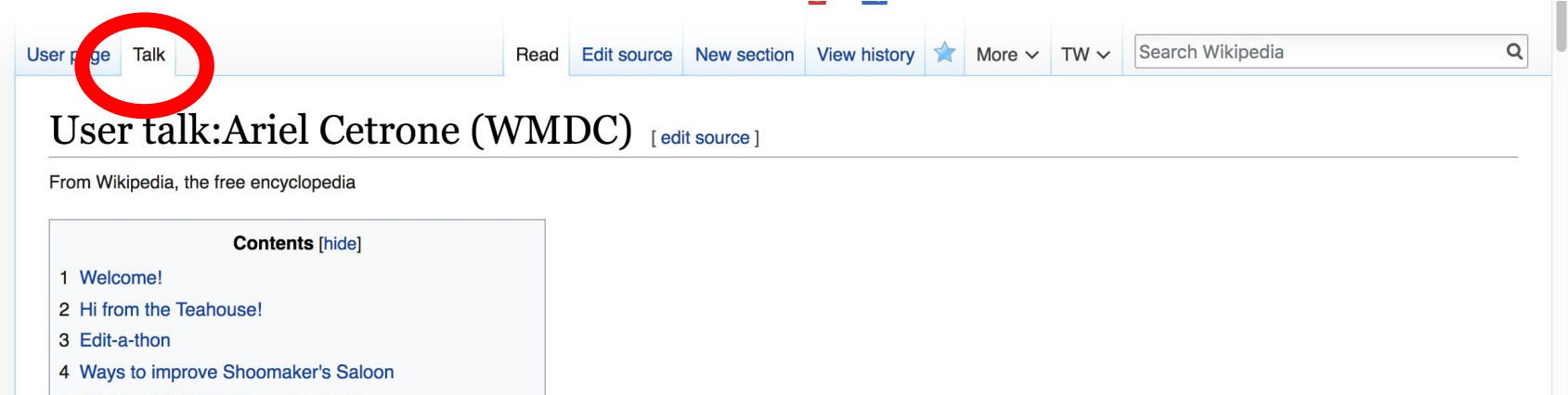

5 ArhCom 2017 election voter message

# **Tabs/Article Anatomy**

**Photo: Hispanic Heritage Month Edit-a-thon National Archives**

**Source: Wikimedia Commons**

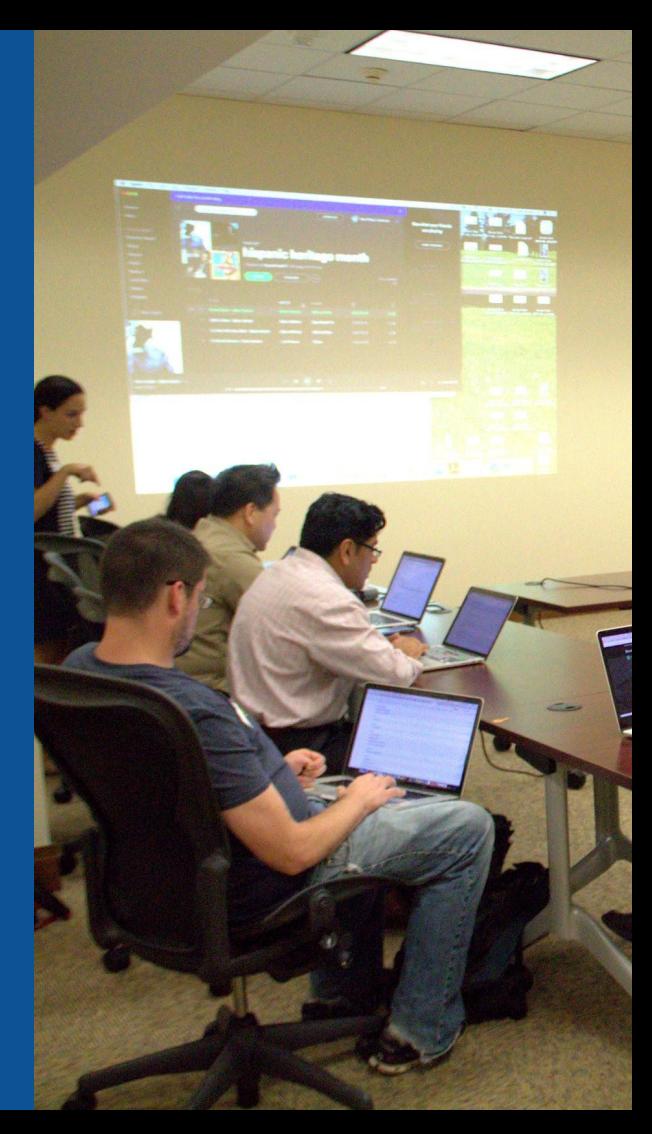

## **Exploring Tabs: Article history**

### **View all edits ever made by selecting 'View History'**

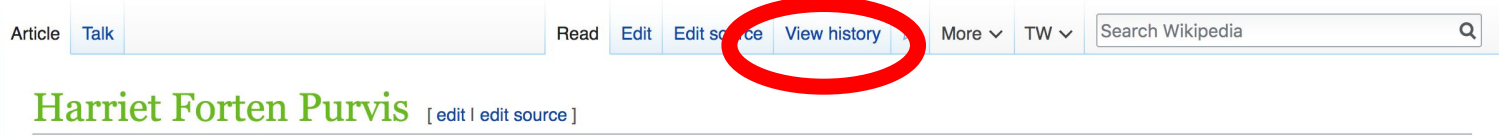

ORES predicted quality: (+) GA (4.38) A B-class article from Wikipedia, the free encyclopedia

Harriet Forten Purvis (1810 - June 11, 1875) was an African-American abolitionist and first generation suffragist. With her mother and sisters, she formed the first biracial women's abolitionist group, the Philadelphia Female Anti-Slavery Society. She hosted anti-slavery events at her home and with her husband Robert Purvis ran an Underground Railroad station. Robert and Harriet also founded the Gilbert Lyceum. She fought against segregation and for the right for blacks to vote after the Civil War.

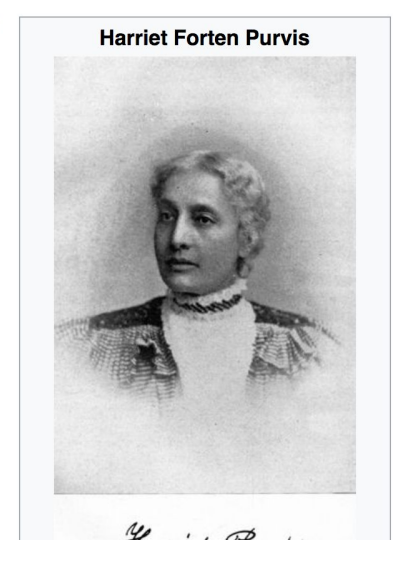

#### **Contents [hide]**

- 1 Personal life
	- 1.1 Early life
	- 1.2 Interests
	- 1.3 Marriage and children
- 2 Activist
	- 2.1 Abolitionist and rights activist
	- 2.2 Free produce movement
	- 2.3 Underground Railroad
	- 2.4 Education
	- 2.5 Suffragist
- 3 Later vears

## **Exploring Tabs: Article history**

### **View all edits ever made by selecting 'View History'**

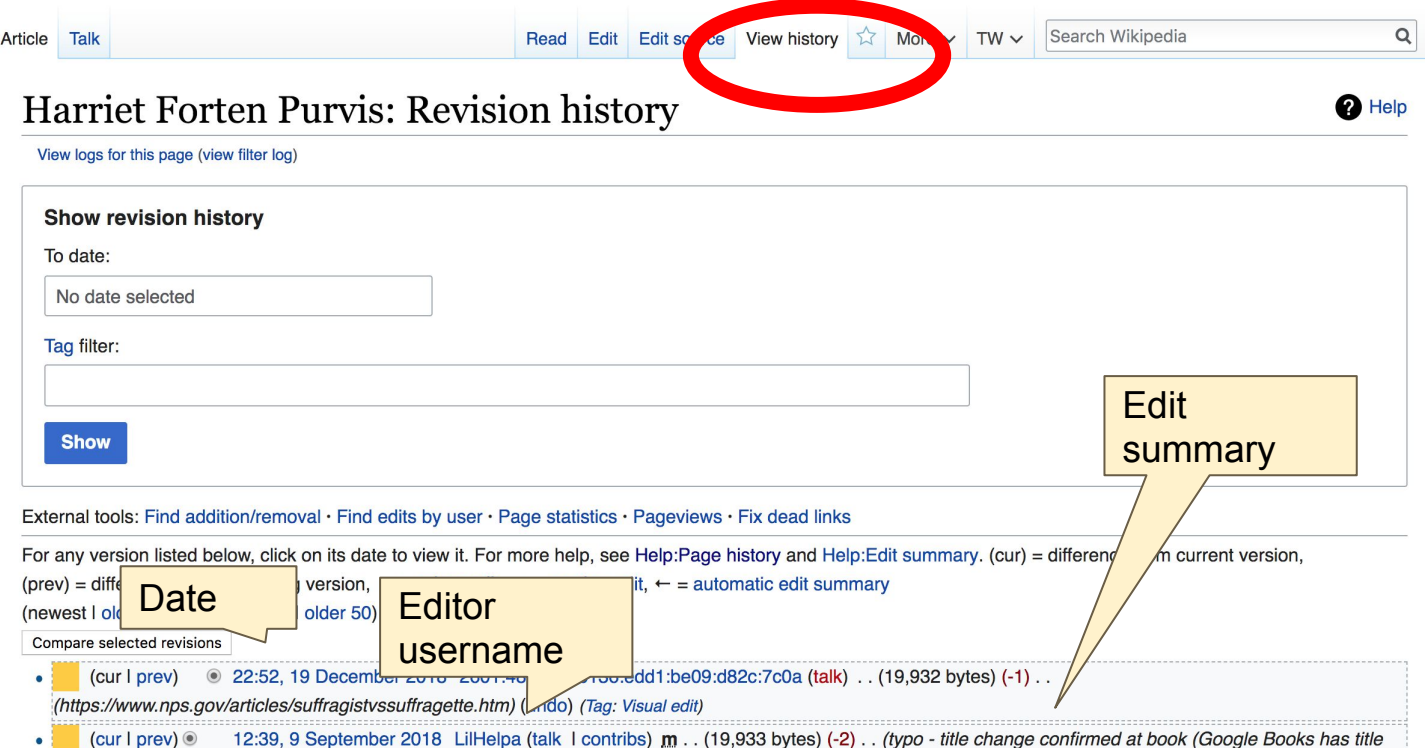

## **Exploring Tabs: Talk Page - Community Discuss the article with other editors ● Use is optional**

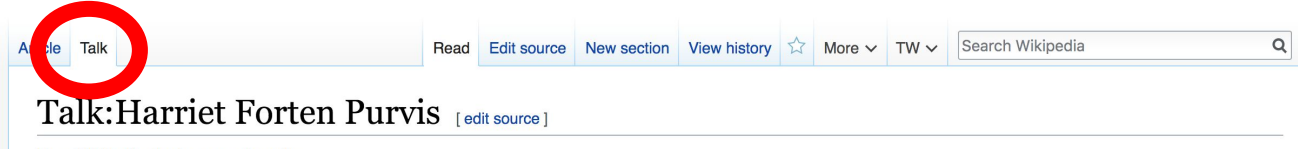

From Wikipedia, the free encyclopedia

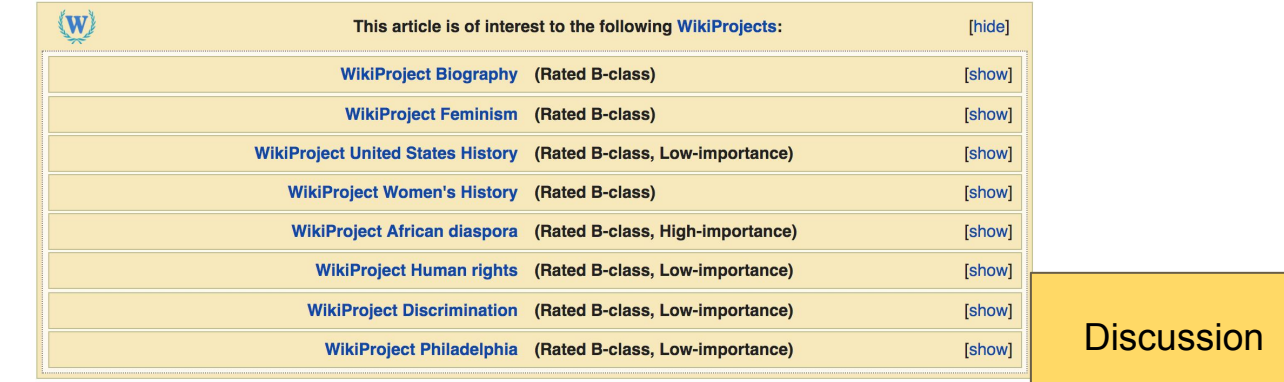

#### External links modified [edit source]

Hello fellow Wikipedians,

I have just modified one external link on Harriet Forten Purvis. Please take a moment to review my edited. If you have any questions, or need the bot to ignore the links

## **Sections: Lead Paragraphs**

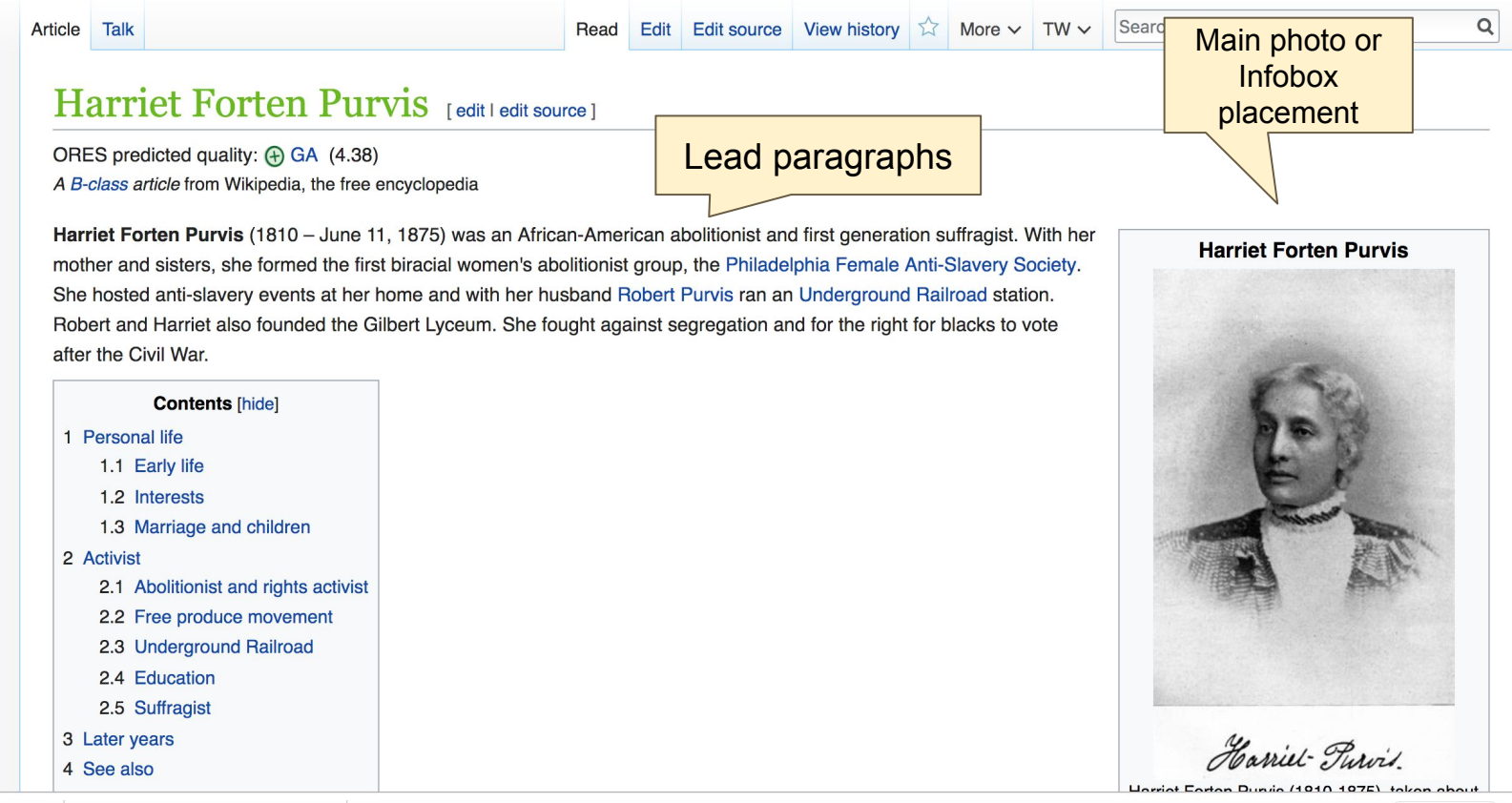

## **Sections: References**

#### Later years [edit | edit source]

In 1873, Robert and Harriet moved to a Mount Vernon neighborhood with Georgianna and Harriet, who were still at home. They kept their Byberry home, Harmony Hall, and rented it to the Pierce family.<sup>[7]:186</sup>

The family wall deserving a series of illnesses. Three of their sons died, one from meningitis and the others from tuberculosis, which was the cause of Harriet's death on June 11, 1875 2001;189 She died in Washinaton, D.C., where Robert worked as commissioner of Freedman's Saving Bank.<sup>[14]</sup> and was buried in Germantown at the Quaker Fair Hill Derral Ground<sup>[2]</sup> at 9th and Cambria.<sup>[6]</sup>

reath, a daughter died.<sup>[2]</sup> Robert moved to a house in Mount Vernon, Philadelphia.<sup>[15]</sup> He married the Quaker poet Tacie Townsend, a white woman Two years after<sub>n</sub> 1878 [14] from Byberry, ab

#### See also red

• African-Amer

#### References

 $2<sup>N</sup>$ 

 $1 \wedge$ abgd"Hs

dit I edit source 1

Torten Purvis" & Explore PA History. Retrieved March 8, 2015. *ikImnopqrstuvwx* Julie Winch. "Hariet Davy Forten Purvis".

The Elite of Our People: Joseph Willson's Sketches of Black Upper-Class Life in Antebellum Philadelphiar. Penn State Press. pp. 171-172. ISBN 0-271-04302-4.

**Inline citations** 

- 3. A a b c d e f g h i j k I m n Stanley Turkel (January 13, 2005). "Charlotte Forten Grimke". Heroes of the American Reconstruction: Profiles of Sixteen Educators, Politicians and Activists& McFarland. pp. 59-61. ISBN 978-0-7864-4250-8.
- 4. A a b c d e f Joe Trotter; Eric Ledell Smith (1 November 2010). African Americans in Pennsylvania: Shifting Historical Perspectives & Penn State Press, ISBN 0-271-
- 8. A a b c Shirley J. Yee (1992). Black Women Abolitionists: A Study in Activism, 1828-1860 & Univ. of Tennessee Press. ISBN 978-0-87049-736-0.
- 9. A a b Dorothy Sterling (1984). We are Your Sisters: Black Women in the Nineteenth Century&. W. W. Norton & Company. ISBN 978-0-393-31629-2.
- 10. A a b c d Carol Faulkner (May 10, 2011). Lucretia Mott's Heresy: Abolition and Women's Rights in Nineteenth-Century Americard. University of Pennsylvania Press. p. 193. ISBN 0-8122-0500-6.
- 11. ^ a b c d e f g Charlotte L. Forten (1988). The Journals of Charlotte Forten Grimké&. Oxford University Press. p. 10. ISBN 978-0-19-505238-1.

## **Additional Sections**

External links

Colored Com

 $(+)$ 

edit I edit source 1

African Ame Women and Suffrage <sup>2</sup>, National Women's History Museum

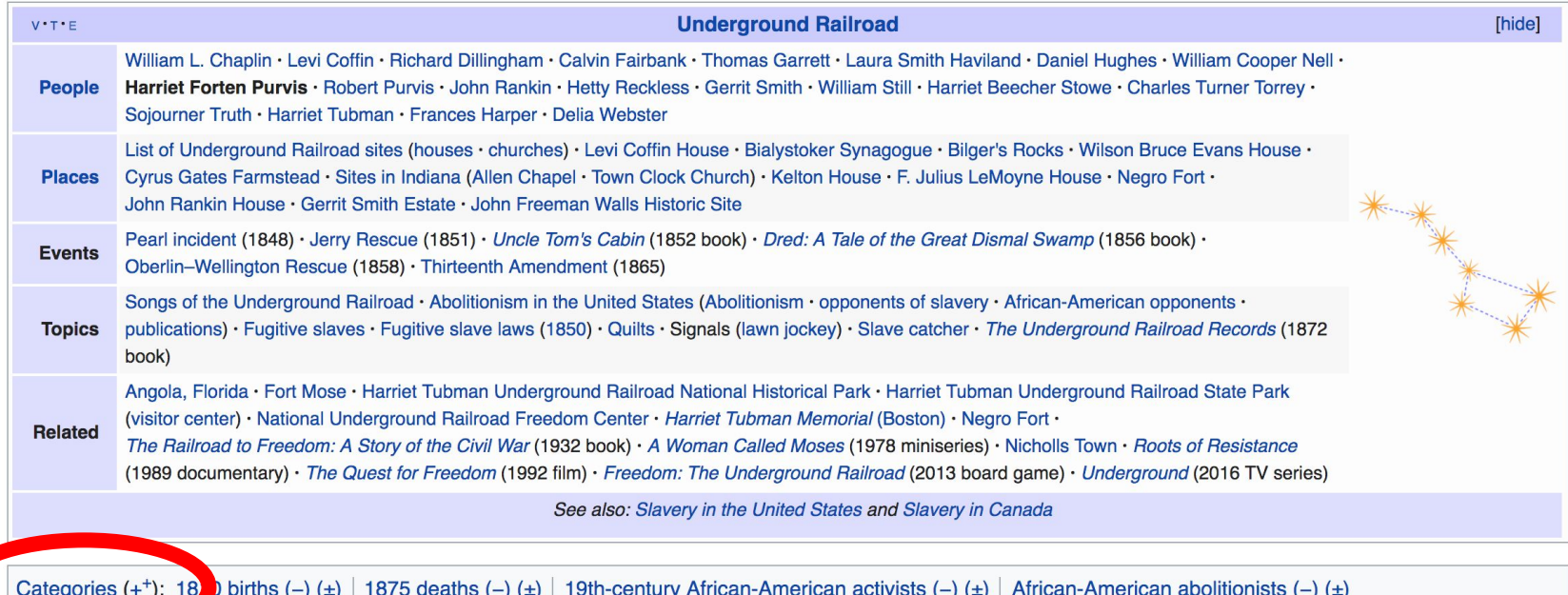

## **Editing Existing Articles**

**Photo: Catergory: Wikimedia DC meetups**

**Source: Wikimedia Commons**

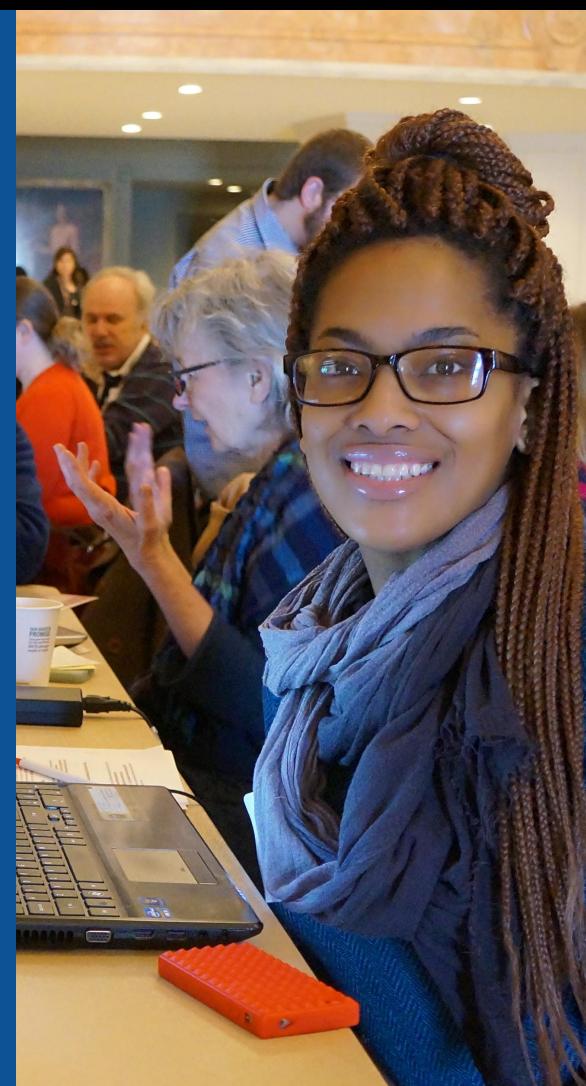

**Edit w/ Visual Editor = What you see is what you get (mostly) 1. Locate article on work list 2. Select 'Edit' to use Visual Editor, 'Edit Source' for Source editing 3. Unsure if you are in Visual Editor? Select the Pencil (red arrow), select 'Visual editing' 4. Edit as you would in a word processor** Edit buttons Edit = Visual Editor, Edit Source = Code Formatting buttonsEdit Edit source View history  $\hat{X}$  More  $\sim$  TW  $\sim$  Search W Article Talk **66** Cite  $\equiv \vee$  Insert  $\vee$  O  $\mathbf{r}$ Publish changes...  $\blacktriangle$ Paragraph isual editing Harriet Forten Purvis [edit | edit | source ] [[]] Source editing ORES predicted quality: (+) GA (4.38) A B-class article from Wikipedia, the free encyclopedia

> Harriet Forten Purvis (1810 - June 11, 1875) was an African-American abolitionist and first generation suffragist. With her mother and sisters, she formed the first biracial women's abolitionist group, the Philadelphia Female Anti-Slavery Society. She hosted anti-slavery events at her home and with her husband Robert Purvis ran an Underground Railroad station. Robert and Harriet also founded the Gilbert Lyceum. She fought against segregation and for the right for blacks to vote after the Civil War.

**Harriet Forten Purvis** 

## **Cite your sources 1. Place cursor in desired location, select 'Cite' 2. Follow prompts**

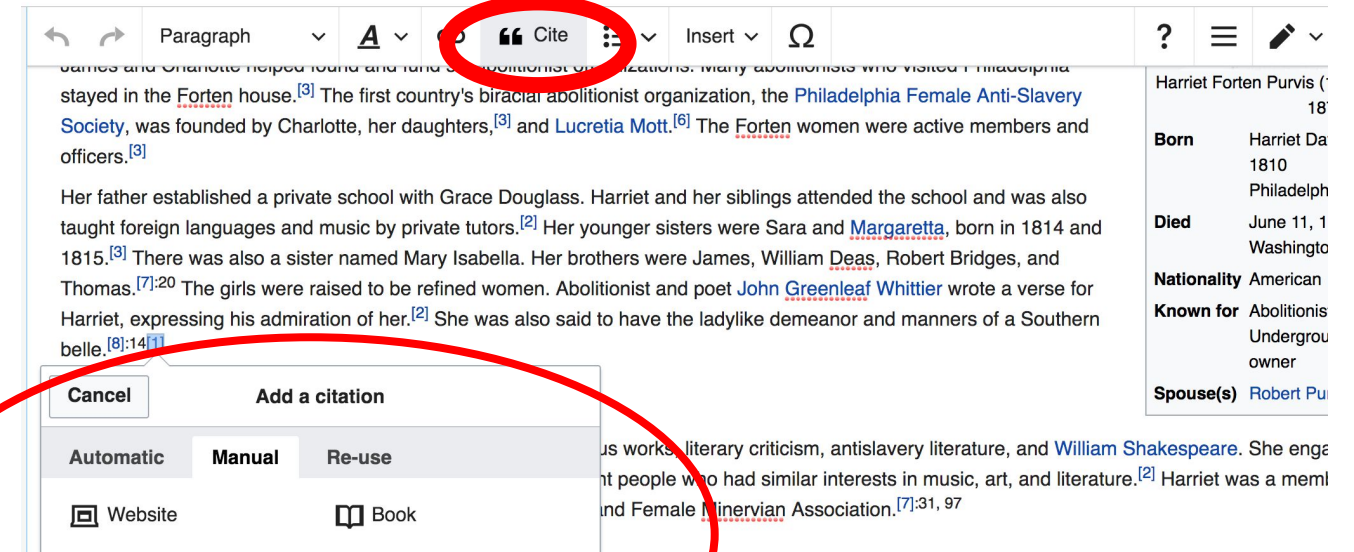

to a light kinned African-American, Robert Purvis from South married by an Episcopal bishop in an "elegant ceremony". Some rabolitionist and anti-slavery lecturer, was very open about his

**HARSTOCKHA** 

1172. history.<sup>[2]</sup> Harriet and Robert worked together and relationshared interests, activism, and reform efforts.<sup>[4]:172</sup>

 $\blacksquare$  Journal

 $\mathbf{E}$  News

**四** Basic form

The Purvises' egalitarian marriage and activist partnership presented a unique phenomenon. Few such relationships existed

## **Adding Sections**

Later years

art and Harriet moved to a Mount Vernon neighborhood with Georgianna and Harriet, who were still at home. They kept their Byberry home, Harmony Hall, and rented it to the Pierce family.<sup>[7]:186</sup>

The family was beset by a series of illnesses. Three of their sons died, one from meningitis and the others from tuberculosis, which was the cause of Harriet's death on June 11, 1875.<sup>[2][7]:186</sup> She died in Washington, D.C., where Robert worked as commissioner of Freedman's Saving Bank,<sup>[14]</sup> and was buried in Germantown at the Quaker Fair Hill Burial Ground<sup>[2]</sup> at 9th and Cambria.<sup>[6]</sup>

Two years after her death, a daughter died.<sup>[2]</sup> Robert moved to a house in Mount Vernon, Philadelphia.<sup>[15]</sup> He married the Quaker poet Tacie Townsend, a white woman from Byberry, about 1878.<sup>[14]</sup>

#### See also

• African-American history

#### **References**

- 1. 1.0 1.1 1.2 1.3 "Harriet Forten Purvis" & Explore PA History. Retrieved March 8, 2015. . 2021 2222 12525 2229 2229 10 210 211 212 212 214 215
- 5. ↑ Asante, Molefi Kete (2002). 100 Greatest African Americans: A Biographical Encyclopedia. Amherst, NY: Promothour ISBN 078-1-57202-062-0
- 10. 1 <sup>10.0</sup> <sup>10.1</sup> <sup>10.2</sup> <sup>10.3</sup> Carol Faulkner (May 10, 2011). Lucretia Mott's Heresy: Abolition and Women's Rights in Nineteenth-Contury America J. University of Ponneylyania Proce

## **Adding Sections**

**1. Place cursor 2. Select 'Paragraph' 3. Select 'Heading'**

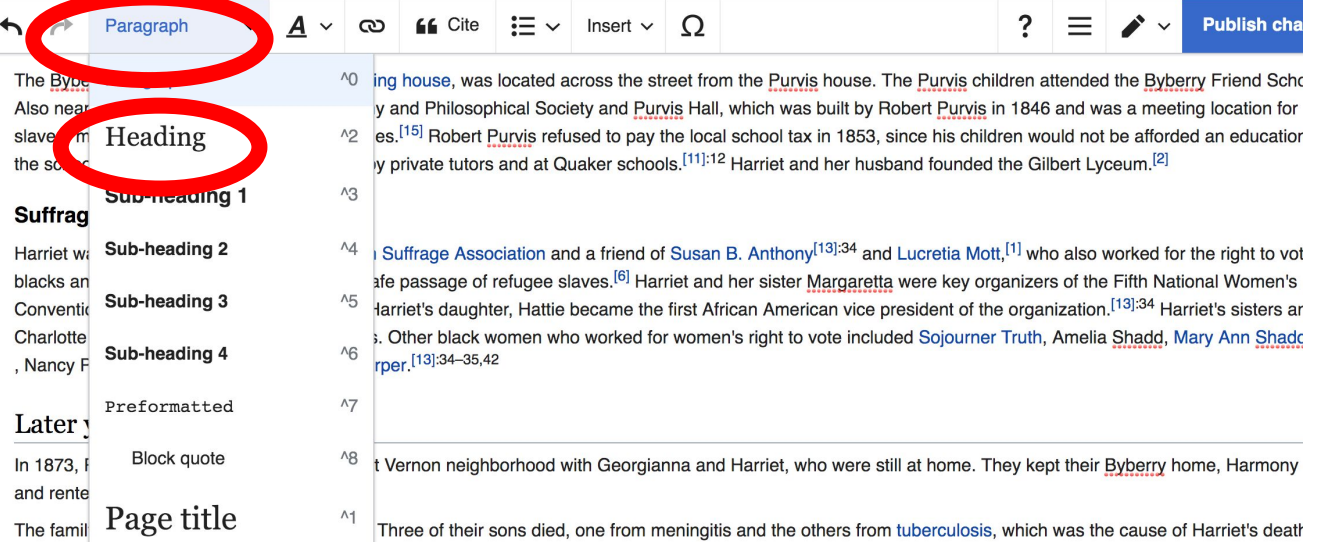

June 11, 1875.<sup>[4](7)-10]</sup> She died in Washington, D.C., where Robert worked as commissioner of Freedman's Saving Bank,<sup>[14]</sup> and was buried in Germantown at the Quaker Fair Hill Burial Ground<sup>[2]</sup> at 9th and Cambria<sup>[6]</sup>

Two years after her death, a daughter died.<sup>[2]</sup> Robert moved to a house in Mount Vernon, Philadelphia.<sup>[15]</sup> He married the Quaker poet Tacie Townsend, a white wo from Byberry, about 1878.[14]

#### New section with heading

#### See also

African American biotony

## **Create links between articles**

### **1. Select text 2. Select link icon 3. Select article and 'Done'**

#### $\bullet$  Cite  $\mathbf{E} \vee$  Insert  $\vee$  O Paragraph  $^{\circ}$ Publi

wrote music for her poem The Gray of the Slave winich was often played at anti-slavery events.[3].141 They lived near Robert and Harriet's family in Bybe Harriet's brother Robert was left a wido. **Fig. 1840** and his daughter, Charlotte, lived with the Purvis's and received her education from a private tutor. Dr segregation in Philadelphia. Robert did not think that she would get a good education in the city.[11]:17 Charlotte "drew personal comfort and intellectual delig aunt.<sup>[11]:10</sup> Charlotte then lived in Salem. Massachusetts with another prominent black family<sup>[3]</sup> in 1853.<sup>[11]:17</sup>

Harriet's eight children were one to eighteen years of age in 1850.<sup>[8]:14</sup> Charles Burleigh Purvis was a physician, medical school educator, and the first Africa to run a civilian hospital. He attended Oberlin College and Wooster Medical College (Western Reserve). During the Civil War, he served as both a physician for the Union Army.<sup>[12]</sup>

#### Activist

#### Abolitionist and rights activist

Early in their marriage, Harriet had the cour **Example 2018** and Robert lectured against Stern scoss the country. Harriet was a member of the Philadelphia I 27 with two of her sisters.<sup>[2]</sup> In 1838, the convention v Slavery Society and, while pregn attended the Women's Anti-Slavery Convention in New York in Philadelphia at the new Properties of the Carriage at Purishelped his wife out of the carriage at Purishelped his wife out of the carriage at Purishelped his wife out of the carriage at people who looked op yought that t aces.<sup>[2]</sup> The all was destroyed when it was set on fire I Cancel Link **Done** s school.<sup>[2][6]</sup> By k and white women participated as eq people who were postalayery. The c organization, which rare at the time. the races, or missing equation, and were generally conce **External link** women's interversion in public affair **Search pages** he was a delegate at the 1838 and 1839 conventions.<sup>[6]</sup> Not put off by the  $\bullet$  ot the previous y Q Pennsylvania Anti-Slavery Society. adelphia Womes & Anti-Slavery Society fairs,<sup>[3]</sup> which be rent a hall in Philad phia in 1839, t and 1861 raised \$32,000 (equivaler on of black Sunday schools at the annual: st the exclu Pennsylvania Anti-Slavery Society School exhibition in Indeper  $hence$ After the Thirteenth Amendment Wacan Americans. The Female Antislavery Society contin wolved with the Pennsylvania State Equal Rights League and Ameri and in September 1866 to discuss the status or Distance Association [2] and association  $\frac{1}{2}$ 81) متحدث ومناطقة المتحدثة التامية المتحدثة التامية 111:10 من 111:10

47

## **Adding Photos with Wikimedia Commons**

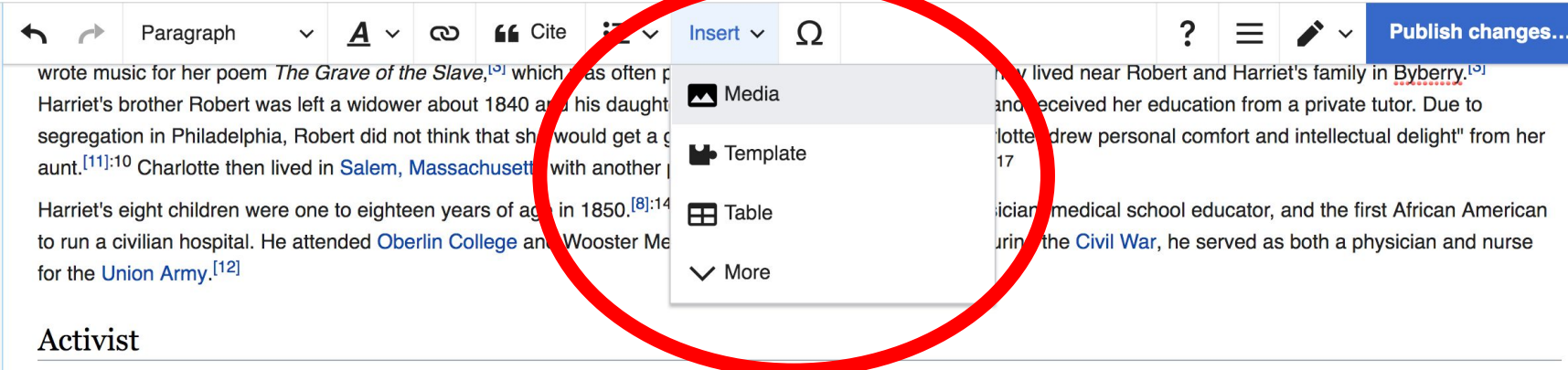

#### **Abolitionist and rights activist**

Early in their marriage, Harriet had the couple's first child and Robert lectured against slavery across the country. Harriet was a member of the Philadelphia Female Anti-Slavery Society and, while pregnant, attended the Women's Anti-Slavery Convention in New York in 1837 with two of her sisters.<sup>[2]</sup> In 1838, the convention was held in Philadelphia at the new Pennsylvania Hall,<sup>[2]</sup> which was built by the Pennsylvania Anti-Slavery Society.<sup>[6]</sup> Robert Purvis helped his wife out of the carriage and angry

> **1. Place cursor in desired location 2. Select: 'Insert' + Media' 3. Enter search term 4. Select photo + 'Use this image'**

## **Adding Images with Wikimedia Commons**

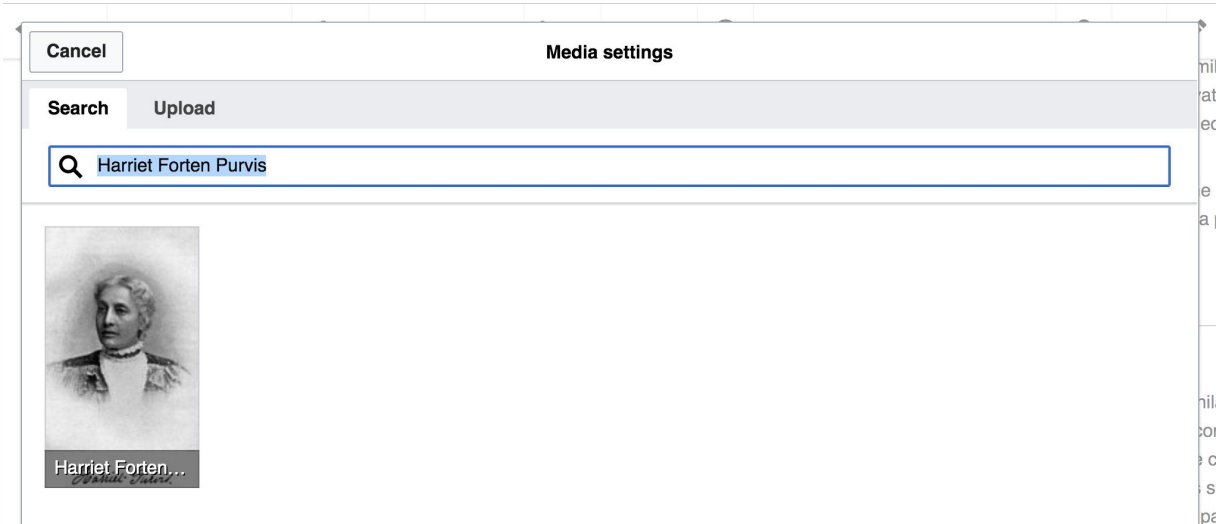

## **● Search for image and select 'insert'. ● All images must exist in Wikimedia Commons prior to inclusion in Wikipedia**

## **'Publish Changes' When Ready**

#### $\vee$   $\vdash$  A  $\vee$   $\circ$   $\circ$  66 Cite  $:= \vee$  Insert  $\vee$  O ? **Publish changes...** Paragraph **Nin Byberry.<sup>[0]</sup>** wrote music for her poem The Grave of the Slave,<sup>[5]</sup> which was often played at anti-slavery events.<sup>[5], [2]</sup> They lived near Robert and Harriet's taw Harriet's brother Robert was left a widower about 1840 and his daughter, Charlotte, lived with the Purvis's and received her education from a private tutor. Due to segregation in Philadelphia, Robert did not think that she would get a good education in the city.<sup>[11]:17</sup> Charlotte "drew personal comfort and intellectual delight" from her aunt.<sup>[11]:10</sup> Charlotte then lived in Salem, Massachusetts with another prominent black family<sup>[3]</sup> in 1853.<sup>[11]:17</sup>

Harriet's eight children were one to eighteen years of age in 1850.<sup>[8]:14</sup> Charles Burleigh Purvis was a physician, medical school educator, and the first African American to run a civilian hospital. He attended Oberlin College and Wooster Medical College (Western Reserve). During the Civil War, he served as both a physician and nurse for the Union Army.<sup>[12]</sup>

#### Activist

#### **Abolitionist and rights activist**

Early in their marriage. Harriet had the couple's first child and Robert lectured against slavery across the country. Harriet was a member of the Philadelphia Female Anti-

## **● To quickly abandon changes made to an article, select 'Read' (next to Edit/Edit Source) and your edits will not be saved.**

## **Explore linked articles**

- **● Search hyperlinked articles for relevant information**
- **● 'Copy and Paste' is acceptable between WP articles as long as content is relevant**
	- **● Also a good way to find new sources**

## **Creating New Articles**

**Photo: University of Maryland iSchool Disability Justice Editing Workshop**

**Source: Wikimedia Commons**

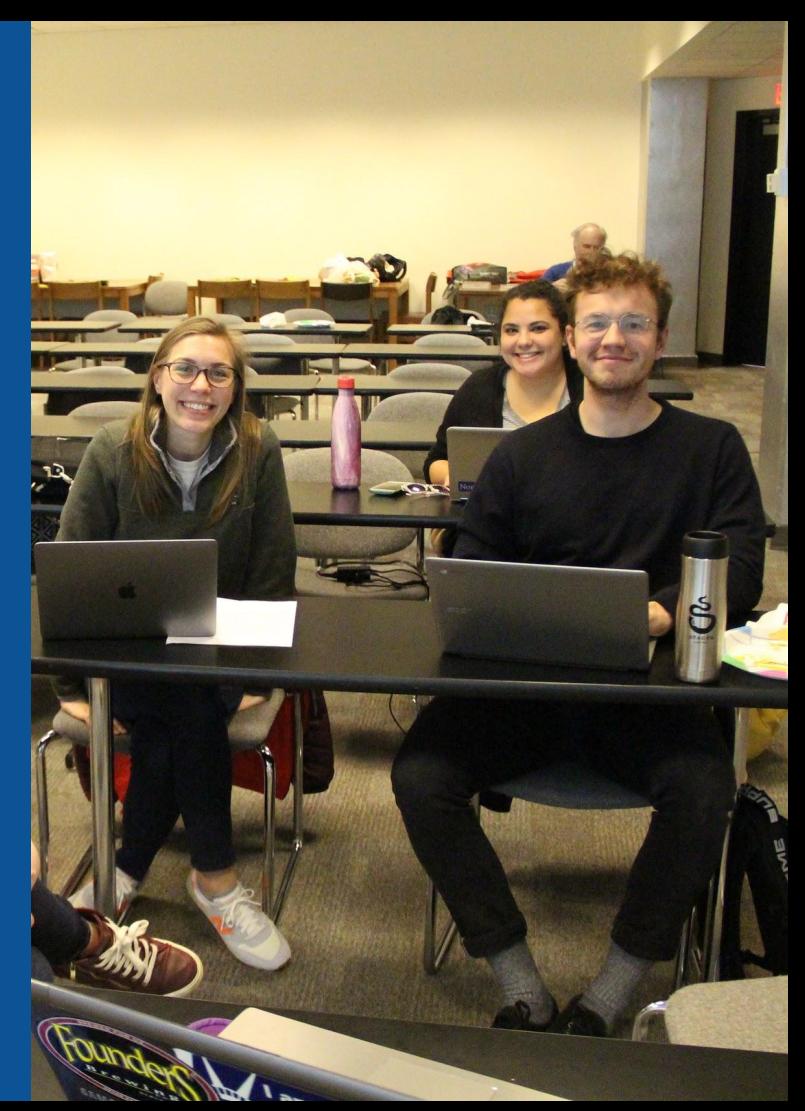

## **Create A New Article: Three Ways to Get Started**

## **1. Start a 'Draft' ● Enter Draft:Article title into WP search bar ● Click the red link to start the article**

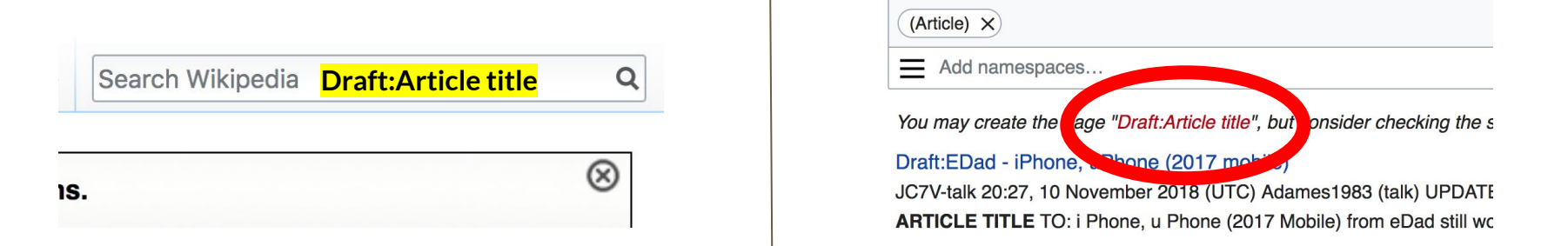

## **Draft cont.**

- **● Start writing and publish as you go**
- **● When happy with your draft, select 'More' then 'Move'**
- **● Select 'Article' in menu under New Title, remove 'Draft:' and move page**

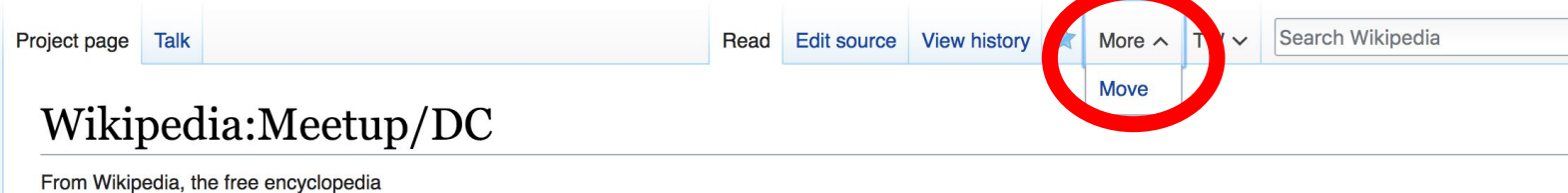

# **Or...**

## **Start a Draft Article with Article Wizard**

**Use the Article Wizard (Wikipedia: Article Wizard)** 

## **● Follow prompts ● Publish in draft form**

Wikipedia Article Wizard Welcome

Thank you for your interest in contributing to Wikipedia!

Before starting the process of creating an article, you can get the hang of things by first editing in your sandbox. It's a great way to practice your editing skills without affecting live articles.

If you need some help along the way, check out our editing guide.

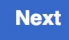

**Edit sandbox** 

## **Create A New Article cont.**

**2. Start a 'Mainspace' article ● Enter Article title into WP search bar ● Click the red link to start the article ● Create** 

## **● Publish**

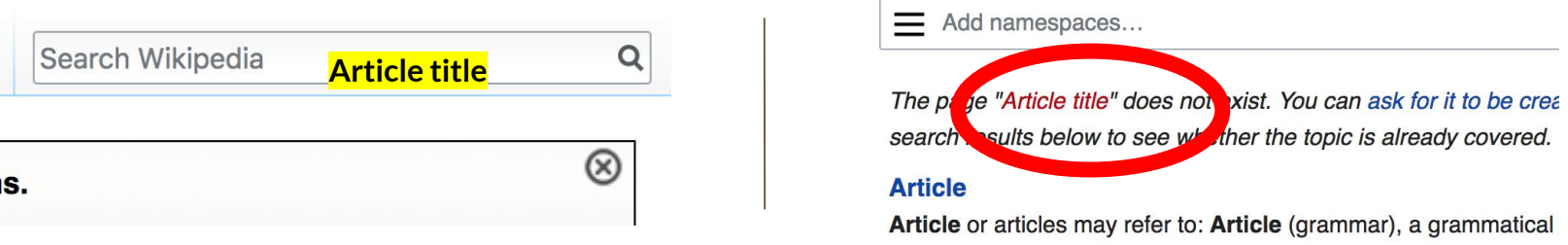

 $\mathbf{r}$  , and the contract of the contract of the contract of the contract of the contract of the contract of the contract of the contract of the contract of the contract of the contract of the contract of the contract o

## **Create A New Article cont.**

## **3. Practice using your Sandbox**

- **● Select Sandbox**
- **● Select Edit or Edit Source**
- **● Create article or section**
- **● Copy/Paste Sandbox content into a draft of mainspace article**

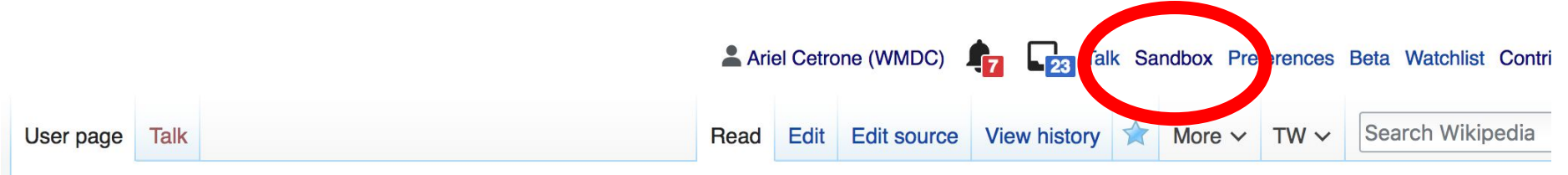

58

### User:Ariel Cetrone (WMDC)/sandbox

# **Tips/Other Ways to Edit**

**Photo: National Rivers and Trails Wikipedia Editing Workshop Bureau of Land Management**

**Source: Wikimedia Commons**

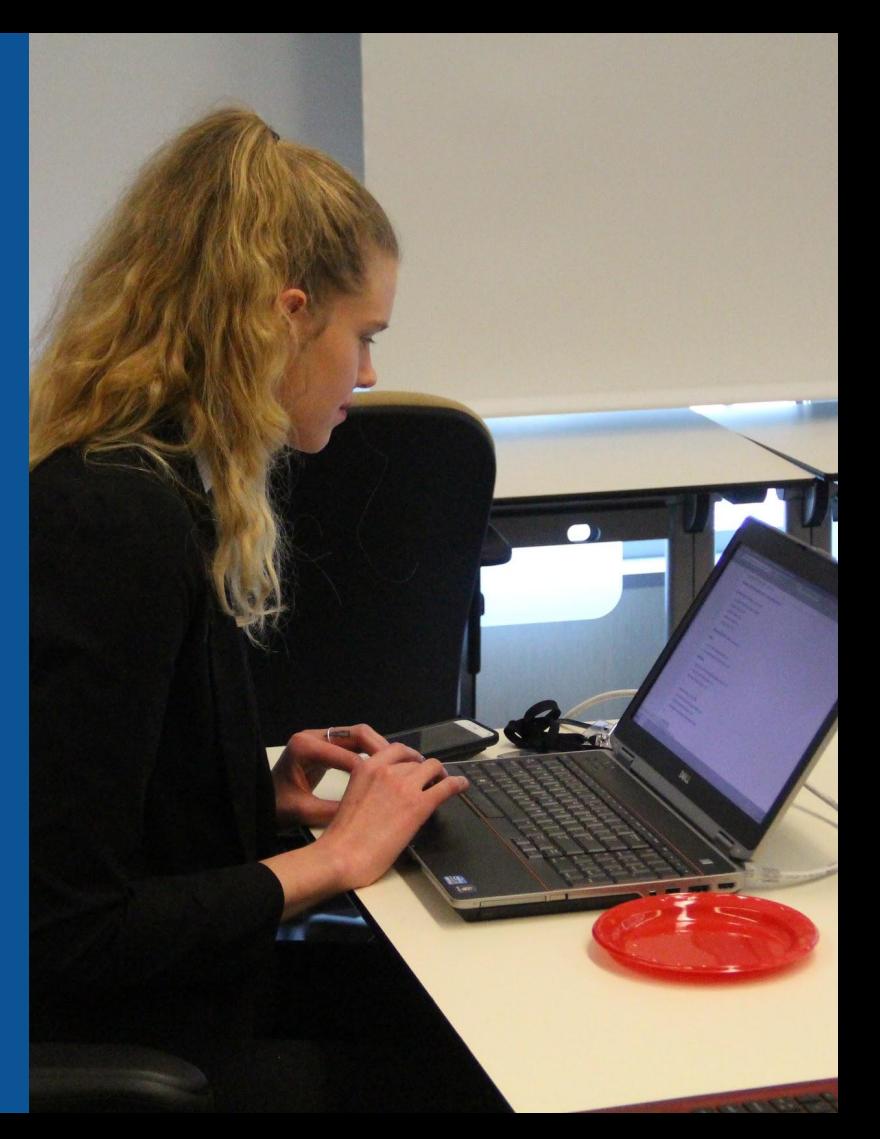

## **Adding Categories**

Categories (+<sup>+</sup>): 1810 births (-) (±) | 1875 deaths (-) (±) | 19th-century African-American activists (-) (±) | African-American abolitionists (-) (±) sed Conventions people (-) (±) | Activists from Philadelphia (-) (±) | Underground Railroad people (-) (±) | Forten family (-) (±) | American suffragists (-) (±)

- **1. Leave Editing mode**
- **2. Select +**
- **3. Type the category name into the field, i.e. American suffragists. Only existing categories will appear in the list of options. You may create new categories.**
- **4. Select 'Apply Changes'**

## **Redirects**

- **1. Identify target article 'Harriet Forten Purvis' 2. Create a new article. Name it the alias. 'Harriet Forten'**
	- **3. To Redirect, select icon w/ three lines. 4. Select Page settings.**

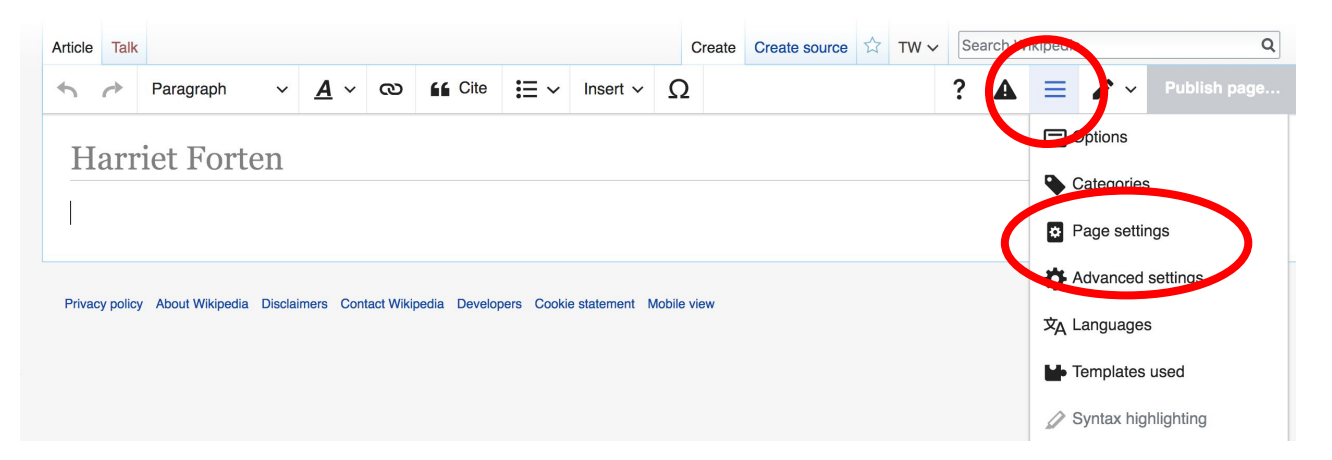

## **Redirects cont.**

**5. Select 'Redirect page to'**

**6. Enter name of the target article (Ex. Harriet Forten Purvis) 7. Select Apply changes 8. Select 'Apply changes**

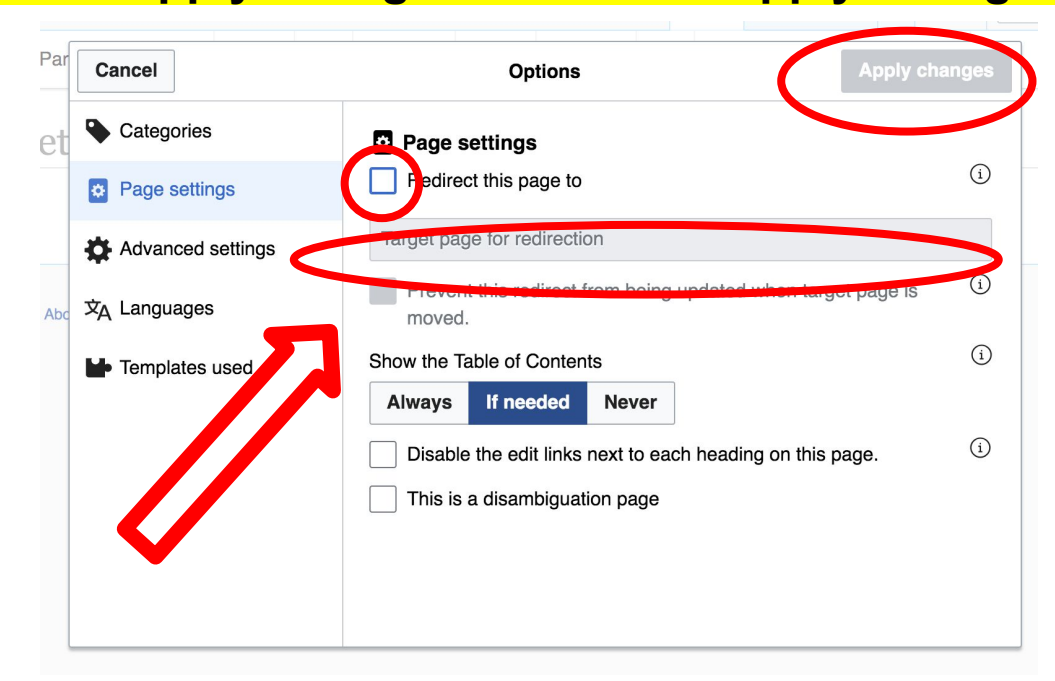

## **Uploading Photos to Wikicommons**

**Photo: Sumner School Archive Editing Workshop**

**Source: Wikimedia Commons**

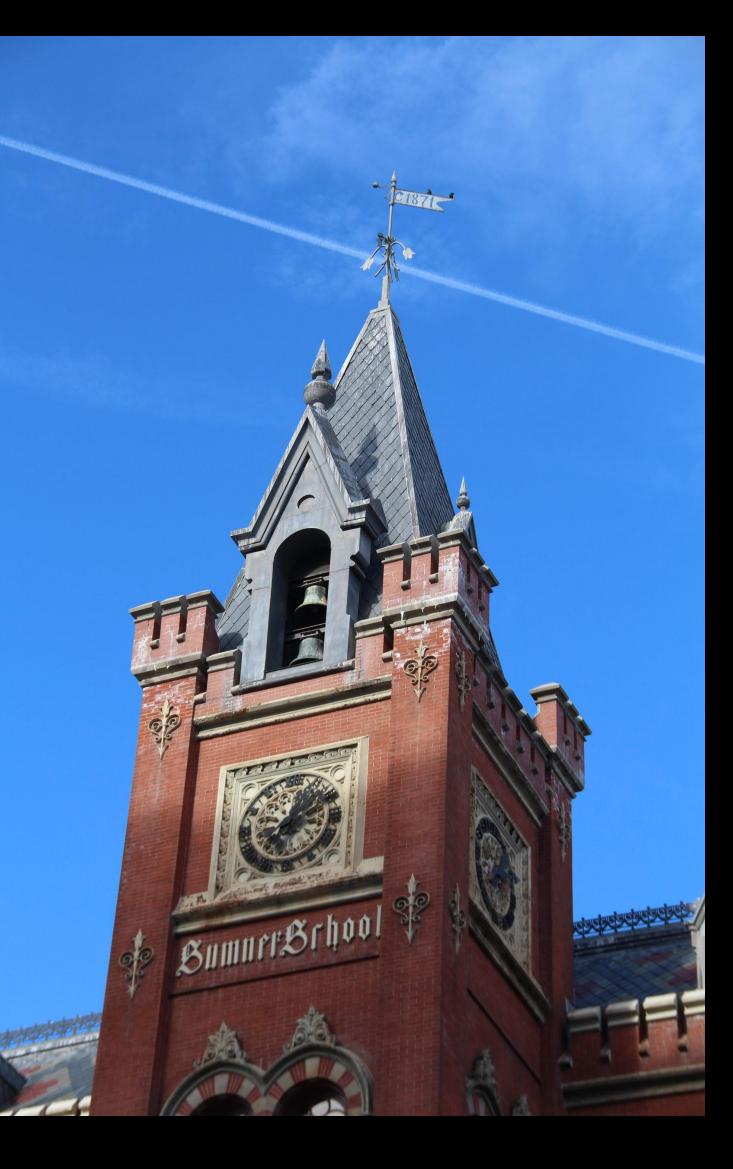

### **Adding Photos 1. Go to commons.wikimedia.org 2. Select Upload**

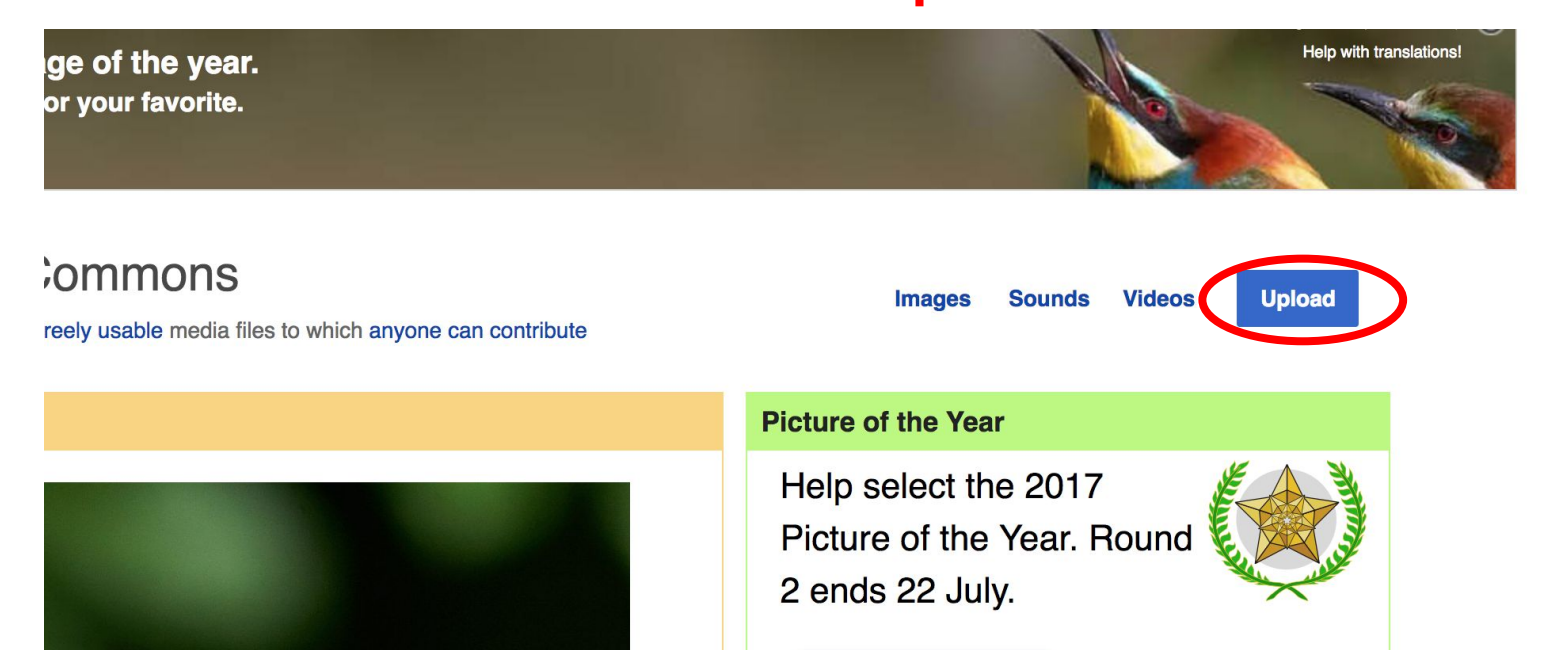

## **Adding Photos**

### **3. Select media files to share**

Special page **Upload Wizard** Leave feedback · Alternative upload methods · Back to the old form  $\bullet$ Please visit Commons: Help desk if you need to ask questions about uploading files. **Upload** Release rights Describe Learn **Select media files to share** 

**Back** 

## **Adding Photos 4. Address copyright**

#### **Upload Wizard**

Leave feedback · Alternative upload methods · Back to the old form Please visit Commons: Help desk if you need to ask questions about uploading files. Use Learn Upload **Release rights** Describe This site requires you to provide copyright information for this work, to make sure everyone can legally reuse it. **O** This file is my own work. I, Ariel Cetrone (WMDC) the copyright holder of this work, irrevocably grant anyone the right to use this work under the Creative Commons Attribution ShareAlike 4.0 license (legal code). (Anyone may use, share or remix this work, as long as they credit me and share any derivative work under this license.) Use a different license

◯ This file is not my own work.

**Back** 

## **Adding Photos**

### **4. Name and caption your photo, add category**

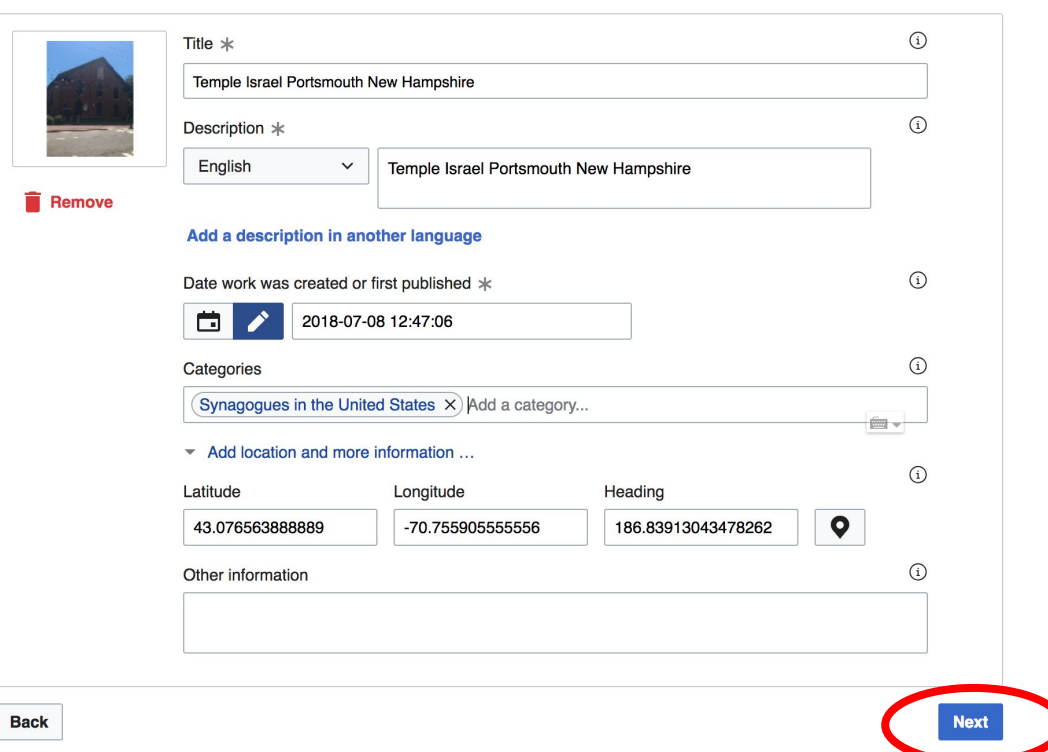